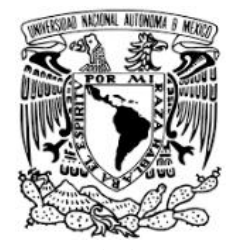

# **UNIVERSIDAD NACIONAL AUTÓNOMA DE MÉXICO**

# FACULTAD DE ESTUDIOS SUPERIORES ACATLÁN

# **ESTUDIO COMPARATIVO DE LOS EFECTOS DE BLOQUEO DEL VIENTO EN UNA ESTRUCTURA ANALIZADA EN TÚNEL DE VIENTO DE CIRCUITO CERRADO DE CAPA LÍMITE ATMOSFÉRICA**

T E S I S

QUE PARA OPTAR POR RL GRADO DE: INGENIERO CIVIL

> PRESENTA: DANIEL DÁVALOS ARRIAGA

TUTOR: DR. ROBERTO GÓMEZ MARTÍNEZ

COTUTOR: M. en I. LUIS MARTÍN ARENAS GARCÍA

Febrero 2017

**Santa Cruz Acatlán, Naucalpan, Estado de México**

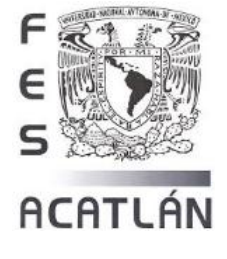

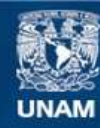

Universidad Nacional Autónoma de México

**UNAM – Dirección General de Bibliotecas Tesis Digitales Restricciones de uso**

#### **DERECHOS RESERVADOS © PROHIBIDA SU REPRODUCCIÓN TOTAL O PARCIAL**

Todo el material contenido en esta tesis esta protegido por la Ley Federal del Derecho de Autor (LFDA) de los Estados Unidos Mexicanos (México).

**Biblioteca Central** 

Dirección General de Bibliotecas de la UNAM

El uso de imágenes, fragmentos de videos, y demás material que sea objeto de protección de los derechos de autor, será exclusivamente para fines educativos e informativos y deberá citar la fuente donde la obtuvo mencionando el autor o autores. Cualquier uso distinto como el lucro, reproducción, edición o modificación, será perseguido y sancionado por el respectivo titular de los Derechos de Autor.

### **RESUMEN**

En este trabajo se presenta un estudio comparativo del efecto de bloqueo (*modificación de las presiones y succiones debido a la relación entre el área del modelo perpendicular al flujo y la sección de prueba*) en un túnel de viento de circuito cerrado de capa límite atmosférica. Estudios previos han recomendado relaciones de bloqueo generalmente menores a 5%, con la intención de mantener una distancia considerable entre el modelo y las paredes del túnel para evitar un aumento en la velocidad del flujo que altere las mediciones de presiones y succiones. Lo mencionado ha sido estudiado para modelos sólidos que no permiten el flujo a través de ellos. El objetivo de este estudio es probar un modelo en particular, que permite la libre circulación del flujo, con dos relaciones de bloqueo diferentes (*3.04% y 7.58%*). Los resultados obtenidos de las pruebas muestran en que porcentaje afecta dicha relación a la respuesta de este tipo de modelos.

# *ÍNDICE*

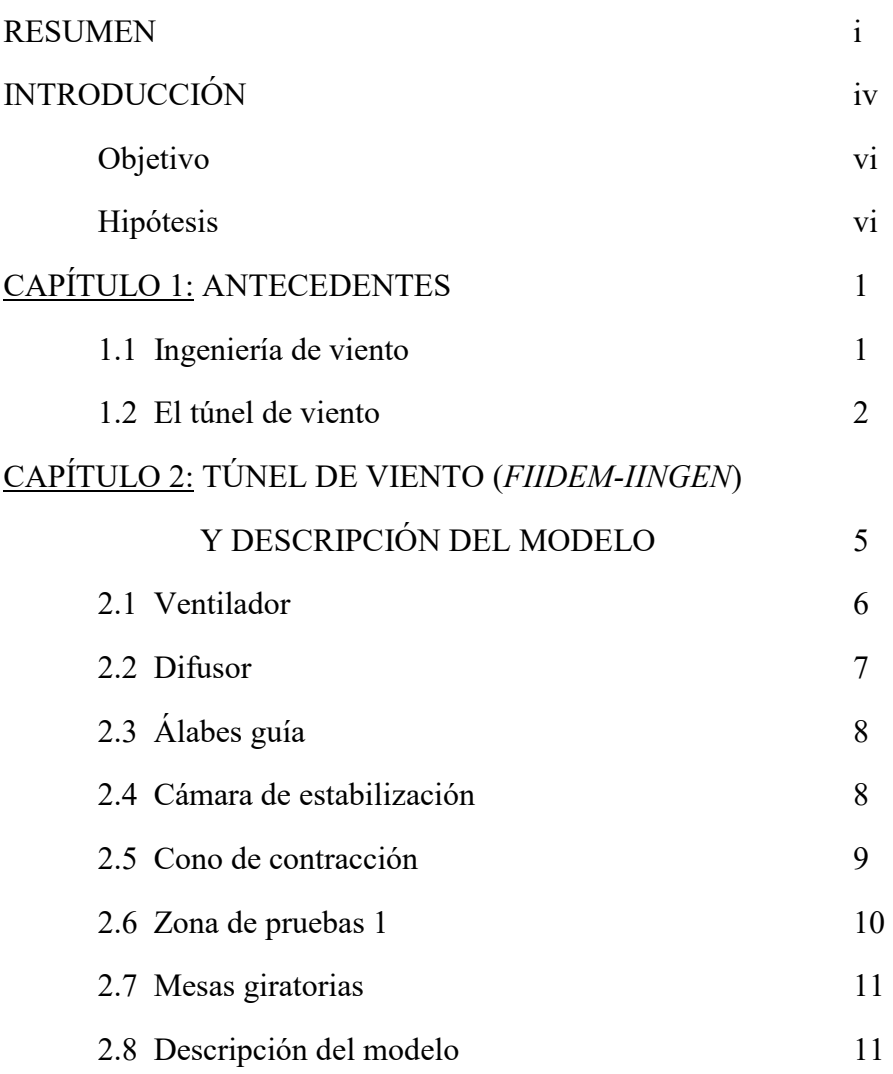

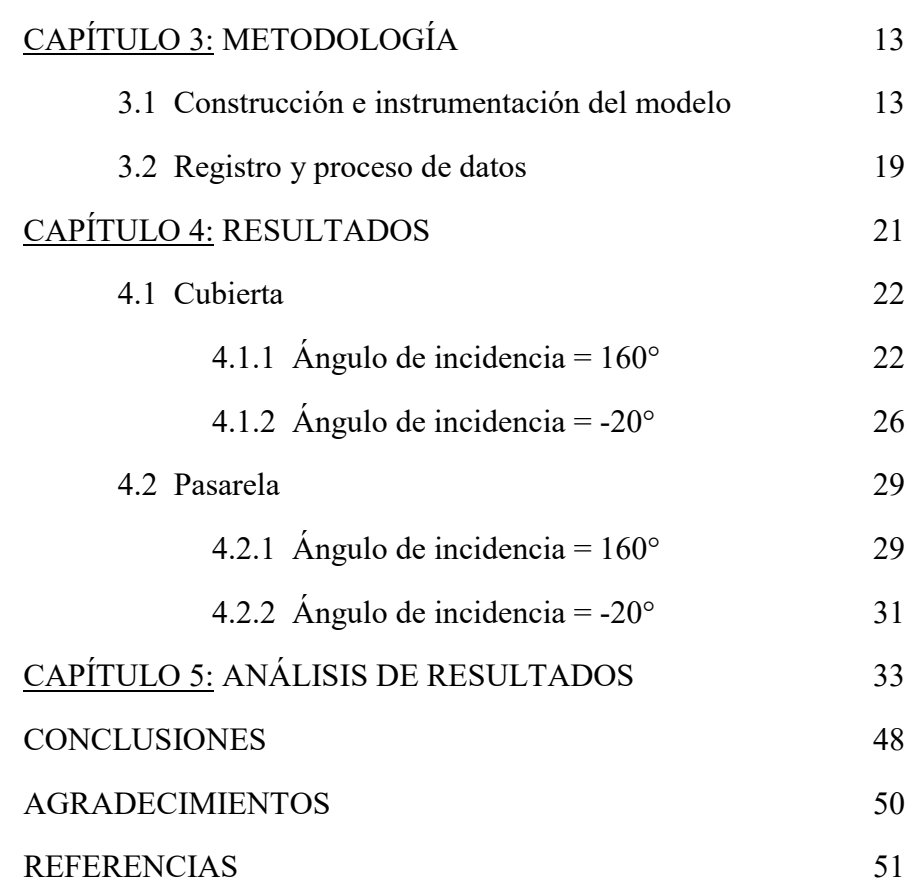

## **INTRODUCCIÓN**

En una prueba en túnel de viento, la relación que existe entre la superficie de la parte frontal del modelo perpendicular al flujo, y el área de la sección transversal del túnel se conoce como relación de bloqueo (*Rb*). Cuanto mayor *Rb*, mayores serán las magnitudes de presiones y succiones registradas. A esto se le conoce como efecto de bloqueo (*Melbourne, 1982*).

El principal problema del efecto de bloqueo es la alteración de las mediciones de presiones y succiones que se registran producto del efecto "venturi" que puede producirse entre las paredes del túnel y el modelo. Cuando los extremos del modelo se encuentran muy cerca de las paredes del túnel, además de aumentar la velocidad del viento, impiden que el flujo siga su paso en línea recta al chocar con las paredes generando turbulencia (*Hackett,* 2003). Se han buscado soluciones a este problema, una de las más comunes es encontrar una relación entre la escala del modelo y la sección de pruebas del túnel que garantice que el efecto de bloqueo sea despreciable.

Se han realizado diversos estudios para encontrar una relación entre la escala del modelo y la sección de pruebas de un túnel de viento que asegure mediciones correctas. Sin embargo, definir una relación general con la cual se rijan todas las pruebas en túnel de viento es complicado debido a los diferentes tipos de éste. Existen túneles de viento de circuito cerrado y abierto, de baja y alta velocidad, de sección circular y rectangular, etc. Por lo cual cada

túnel tiene características particulares que hacen variar las conclusiones que se obtienen de uno u otro tipo.

Moonen et al. (2006) menciona que uno de los requisitos para obtener mediciones correctas es tener una *Rb* menor a 5%. Años más tarde, se realizaron pruebas en túnel de viento de circuito cerrado con *Rb* de 2% y 3.5% sin encontrar diferencias, sin embargo al realizar pruebas con *Rb* de 8% y 10% encontraron diferencias en los resultados, mismas que se atribuyeron al efecto de bloqueo (*Ross y Altman*, 2011). La diferencia en los estudios de *Ross y Altman* se encuentran al pasar de un 3.5% a 8% de *Rb* pero sin indicar exactamente el punto crítico donde el bloqueo comienza a afectar los resultados. Es por lo anterior que los estudios realizados mencionan la máxima *Rb* que debe existir como recomendación y no como una constante que se deba aplicar en todos los casos.

De igual forma, a manera de referencia, en el documento de la ASCE, *Minimum Design Loads for Buildings and Other Structures* (*ASCE/SEI,* 2006), se indica en su capítulo 6 (*Wind Loads*), que la *Rb* debe ser menor al 8%. Cabe señalar que generalmente se toman estas referencias con base en estudios de modelos convencionales y que no permiten el flujo a través de ellos. En el caso que se estudia en esta tesis el modelo tiene aberturas que permiten el paso del flujo que genera el túnel de viento y es un modelo de una estructura no convencional. Por esta razón, es importante recalcar que las referencias mencionadas pueden no ser iguales a las que se obtuvieron en este experimento.

En el caso de este estudio, las pruebas se realizarán en un túnel de viento clasificado como subsónico, de circuito cerrado y de capa límite atmosférica. El modelo estudiado en esta tesis se tomó de un proyecto para rehabilitar el edificio terminal de un aeropuerto; el modelo se construyó a escala de 1:100.

El 7.58% de *Rb* mencionado corresponde al Modelo Completo (*Mc*), mientras que el 3.04% corresponde al Modelo Parcial (*Mp*) que es la tercera parte del *Mc*. Cabe mencionar, que se eligió analizar únicamente la tercera parte del modelo ya que ésta es la más afectada debido a su cercanía con las paredes del túnel.

### **Objetivo**

Determinar las diferencias que existen en las mediciones de presiones y succiones en el túnel de viento, en caso de existir, entre dos modelos con dos relaciones de bloqueo diferentes, 3.04% y 7.58% y de esta forma determinar si se presenta o no el efecto de bloqueo.

#### **Hipótesis**

Estudios previos tales como los de Moonen et al. (2006), han recomendado realizar pruebas en túnel de viento con modelos cuya relación de bloqueo sea menor a 5%. Por lo anterior, se espera que al pasar de una prueba con un modelo cuya relación de bloqueo es 3.04% a un 7.58%, se encuentren diferencias en las mediciones de presiones y succiones que se registren, teniendo mayores valores de presión y succión en el modelo de relación de bloqueo de 7.58%.

# *CAPÍTULO 1*

### **ANTECEDENTES**

#### **1.1. Ingeniería de viento**

El nombre de ingeniería de viento fue sugerido en la década de 1950 por el profesor Jack Cermak, refiriéndose a la rama de la ingeniería civil que estudia las cargas en estructuras civiles producidas por el viento (*Davenport, 2002*). Esta disciplina se ha desarrollado a lo largo del tiempo con aportes de ingenieros y científicos interesados en estudiar el viento. El primer trabajo de gran importancia fue realizado por Osborne Reynolds, quien notó la diferencia entre flujo laminar y turbulento en tuberías (*Figura 1*), lo cual provocó que las cargas de viento comenzaran a ser tomadas en cuenta principalmente en puentes. Sin embargo, fue hasta la década de 1960, que el profesor Alan Davenport propone la cadena de las cargas de viento, lo cual permite a esta disciplina tener un concepto mucho más sofisticado de lo que son y cómo afectan a una estructura las cargas de viento (*Baker, 200*7).

Por lo anterior, fue necesario el desarrollo de herramientas que ayudaran a los investigadores a realizar avances en esta disciplina. Mediciones a escalas reales colocando anemómetros en edificios para poder registrar presiones y el desarrollo de reglamentos de viento para construcciones fueron algunas de estas herramientas (*Baker, 200*7). Sin embargo, el túnel de

viento representa la herramienta más importante en la ingeniería de viento, ya que fue utilizado para realizar pruebas de modelos a escala de edificios reales, siendo fundamental para la obtención de los coeficientes de presión y de arrastre, que deben ser tomados en cuenta para el diseño de una estructura (*Davenport, 2002*).

Actualmente, los avances tecnológicos han permitido desarrollar programas de ingeniería de viento computacional (*CWE, por sus siglas en inglés*) y dinámica de fluidos computacional (*CFD, también por sus siglas en inglés*). Estas herramientas han sido desarrolladas y calibradas por ingenieros de distintas universidades alrededor del mundo para seguir generando aportaciones a la ingeniería de viento. La *CWE* y *CFD* se aplican en conjunto con el túnel de viento para tener mayor certeza de las acciones que genera el viento comparando los resultados de ambas herramientas (*Blocken, 2014*).

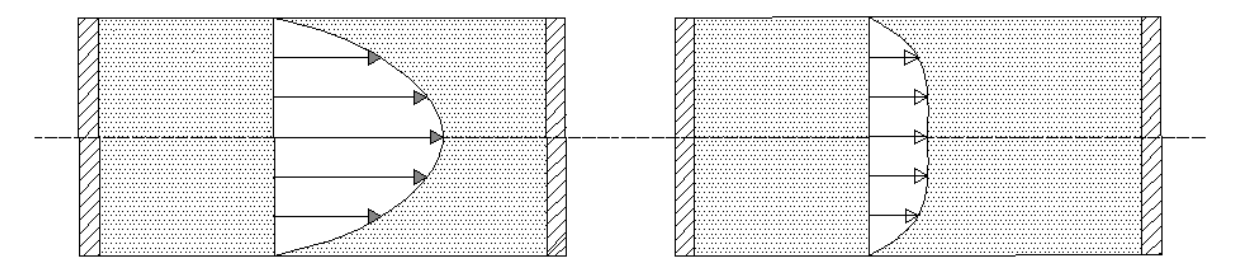

*Figura 1: Perfil de velocidades de flujo laminar (perfil izquierdo) y turbulento (perfil derecho), regidos por el número de Reynolds menor a 2400 y mayor a 4000, respectivamente* 

#### **1.2. El túnel de viento**

Un túnel de viento es una herramienta utilizada para conocer los efectos del viento en estructuras civiles (*Gómez et al, 2015a*). Esta herramienta es de gran ayuda para probar estructuras con geometrías no convencionales en las cuales sea necesario obtener sus respuestas a las acciones del viento, así como conocer las fuerzas aerodinámicas o los coeficientes de presión. Obras importantes como El World Trade Center en New York o la Torre de Sears en Chicago, son dos de los muchos rascacielos que han sido probados en túnel de viento para obtener sus respuestas ante las acciones de este fluido (*Isyumov, 2012*).

Es importante mencionar que en el túnel de viento se deben simular las características de terreno en las cuales se encuentra una estructura para conocer con mayor certeza las acciones del viento dentro de la capa límite atmosférica. Este último concepto es importante, ya que la distribución de velocidades con respecto a la altura no será la misma en todo tipo de terrenos. Las *Normas Técnicas Complementarias para el diseño por viento del Distrito Federal (NTC-DF-2004)* consideran 4 tipos de terrenos diferentes proporcionales a las obstrucciones que puede encontrar el viento (*Figura 2*). Esto incluye desde lugares sin obstrucciones, hasta ciudades con grandes edificios. De lo anterior, se obtienen factores para conocer la variación de velocidad con respecto a la altura (*Figura 3*).

Para lograr la simulación de la capa límite en túneles de viento se han realizado diversos estudios. *Kozmar* (2010) utiliza rugosidades a diferentes escalas, así como generadores de vórtices para simular los tipos de terreno antes mencionados. *Hunt y Fernholz* (1974) presentan comparativas de estudios de diversas universidades para simular la capa límite en diferentes tipos de túneles de viento.

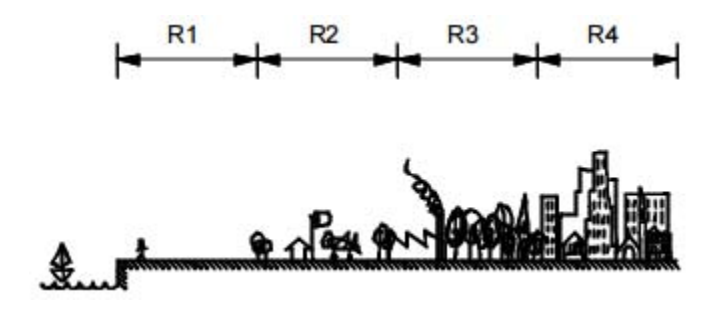

*Figura 2: Rugosidades de terreno (NTC-DF-2004)*

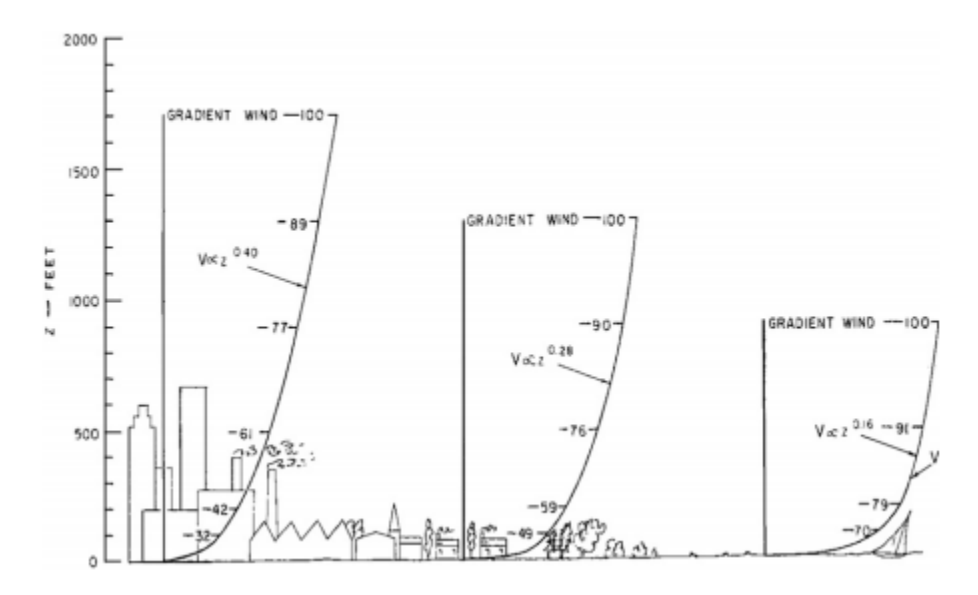

*Figura 3: Perfiles de velocidad en diferentes tipos de terreno (Isyumov, 2012)* 

# *CAPÍTULO 2*

# **TÚNEL DE VIENTO (***FIIDEM-IINGEN***) Y DESCRIPCIÓN DEL MODELO**

El túnel de viento de colaboración *FIIDEM-IINGEN* (*Formación e Investigación en Infraestructura para el Desarrollo de México – Instituto de Ingeniería de la UNAM*) es de circuito cerrado, de sección rectangular de capa límite atmosférica. Al ser de circuito cerrado, el viento que genera el ventilador fluye recorriendo todo el circuito para posteriormente volver a ser impulsado por el ventilador. Se compone de dos zonas de pruebas, sin embargo, para este estudio se hará uso únicamente de la zona de pruebas 1. La *Figura 4* muestra como se encuentra estructurado el túnel, indicando cada uno de sus principales elementos que se describen a continuación.

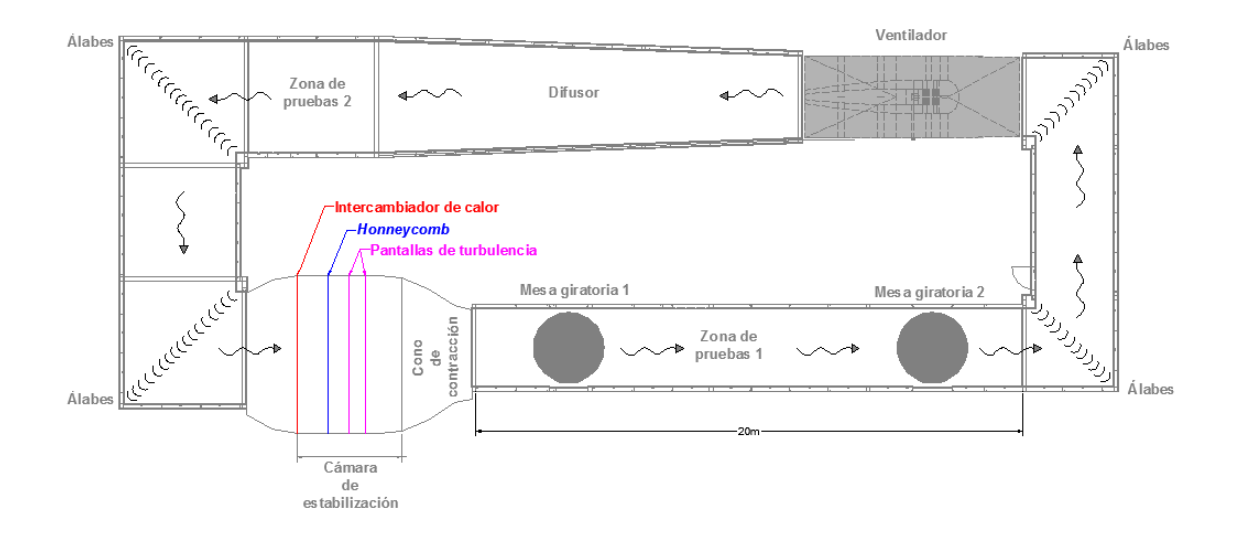

*Figura 4: Estructuración del nuevo túnel de viento del IINGEN de la UNAM (vista en planta)* 

### **2.1 Ventilador**

El ventilador (*Figura 5*) puede generar viento con una velocidad de hasta 90 $\frac{km}{h}$ en la zona de pruebas 1. Las revoluciones por minuto (RPM) a las que giran las hélices son controladas electrónicamente y se tienen registros de las equivalencias entre las revoluciones del ventilador y la velocidad del viento que genera en  $\frac{m}{s}$  y  $\frac{km}{h}$  $\frac{m}{h}$ , para cada sección de pruebas. La *Tabla 1* muestra las velocidades de prueba (*Gómez et al, 2015a*).

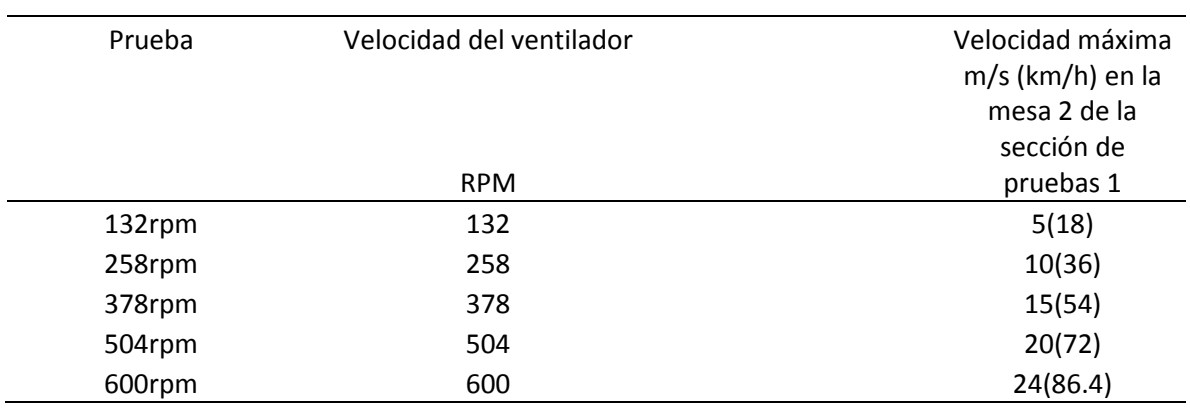

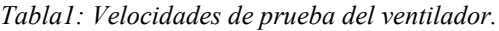

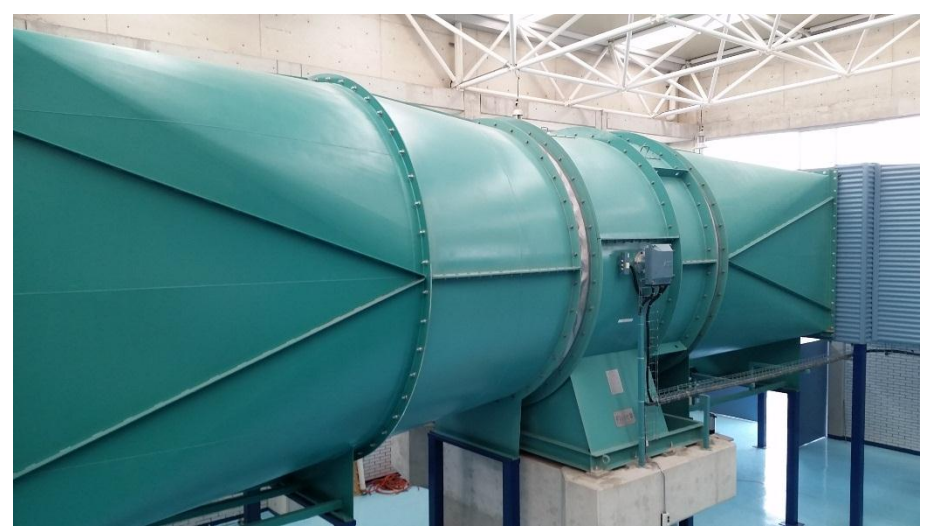

*Figura 5: Imagen del ventilador del túnel de viento* 

### **2.2 Difusor**

La función del difusor (*Figura 6*) colocado inmediatamente después del ventilador, es disminuir la velocidad del viento que es excesivamente turbulento, con la intención de que a la salida del difusor, dicho flujo sea más uniforme y pueda continuar su trayectoria.

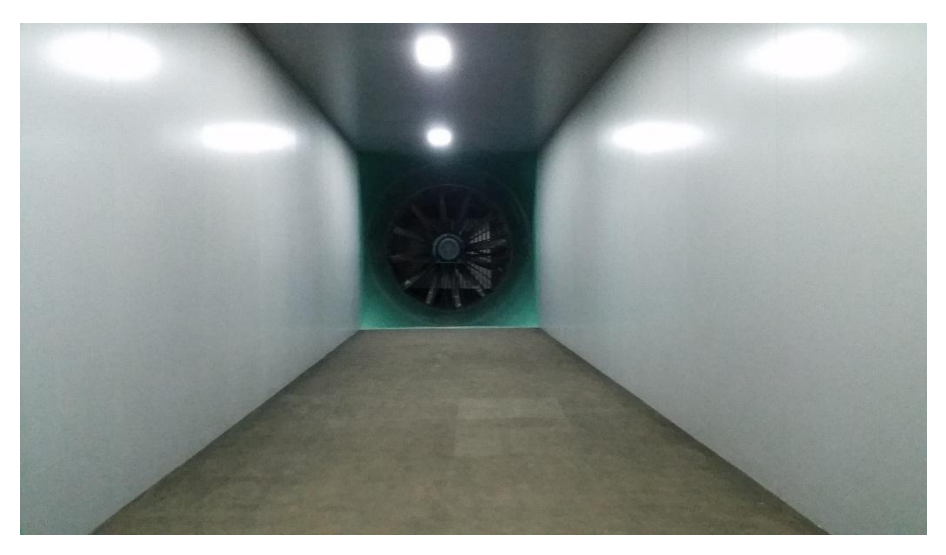

*Figura 6: Imagen del difusor del ventilador del túnel de viento*

# **2.3 Álabes guía**

Los álabes guía (*Figura 7*) tienen la función de guiar el flujo del viento de manera eficiente para evitar las pérdidas de energía. Cabe señalar que los álabes están colocados en las 4 esquinas, ya que es óptimo para asegurar un flujo lineal en la sección de pruebas donde se encuentre el modelo (*Kaiser et al. 2014*).

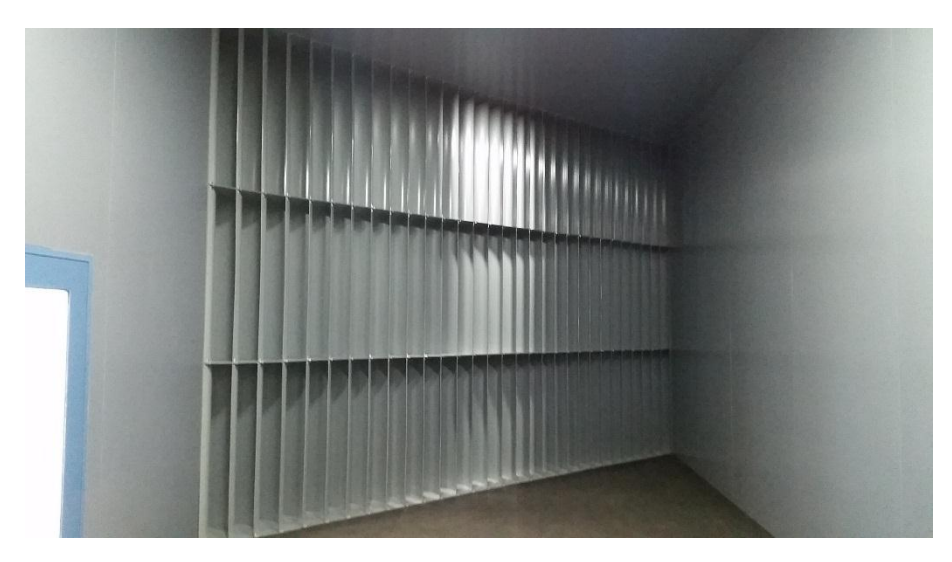

*Figura 7: Imagen de los álabes guía del túnel de viento* 

### **2.4 Cámara de estabilización**

La cámara de estabilización tiene como función suavizar el flujo. Esto es posible gracias a que dentro de esta cámara se encuentra el panel hexagonal de aluminio *"honneycomb"* de 15 cm de espesor (*Figura 8a*) y dos pantallas de turbulencia (*Figura 8b*) cuya combinación estabiliza notablemente el flujo (*Leorhke y Nagib, 1976*).

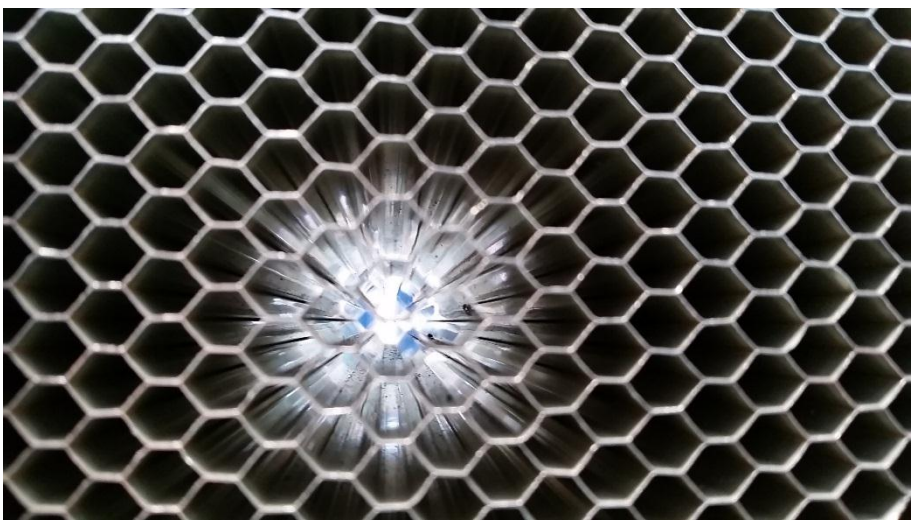

*Figura 8a: Panel hexagonal de aluminio (honneycomb)* 

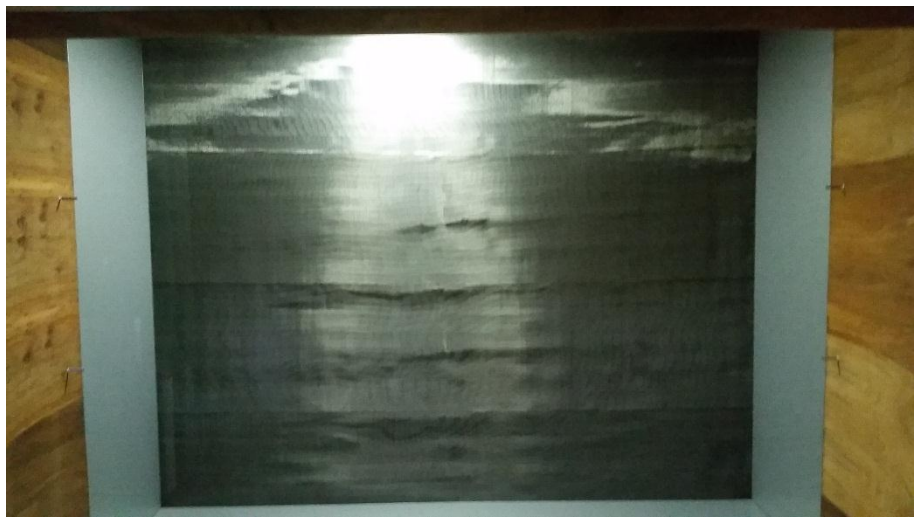

*Figura 8b: Pantalla de turbulencia colocada antes del cono de contracción* 

### **2.5 Cono de contracción.**

A la salida de la cámara de estabilización, se encuentra el cono de contracción (*Figura 9*) cuya función es aumentar la velocidad del flujo para que finalmente llegue a la zona de prueba en la que se encuentra el modelo.

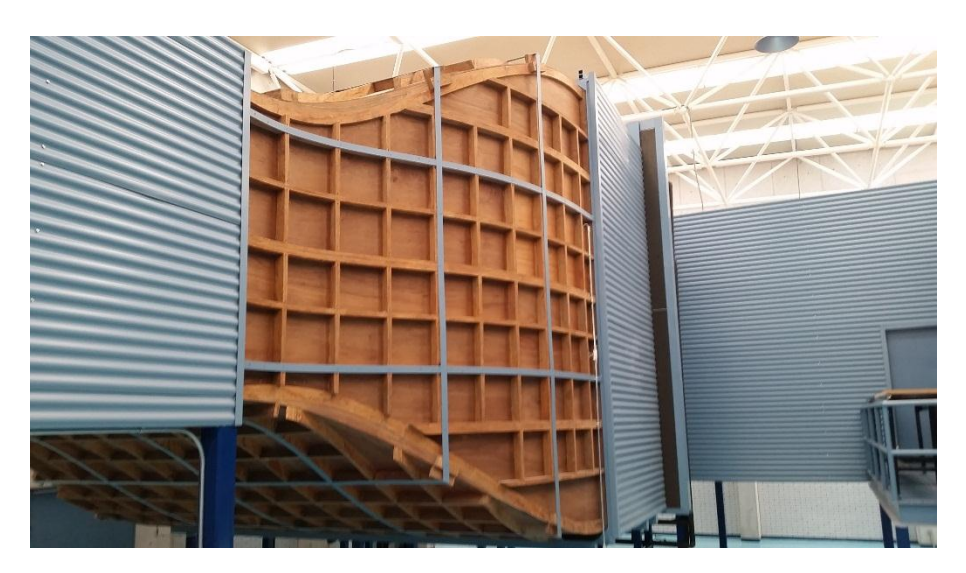

*Figura 9: Cono de contracción* 

### **2.6 Zona de pruebas 1**

La zona de pruebas 1 (*Figura 10*) tiene 2 m de alto x 3 m de ancho y una longitud de 20 m. En esta zona se simula la capa límite atmosférica y se hacen las pruebas para obtener los datos de las acciones del viento sobre los modelos a escala colocados en las mesas giratorias de esta sección.

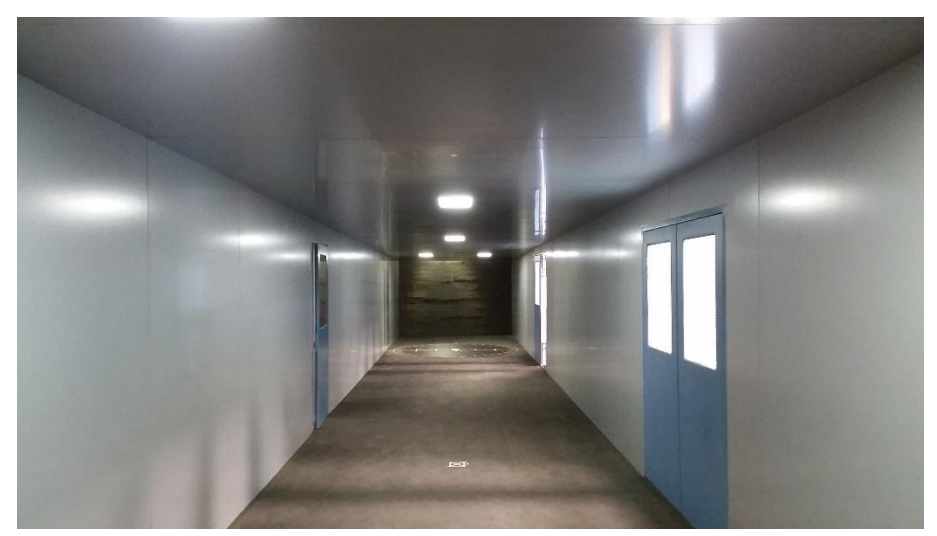

*Figura 10: Zona de pruebas 1* 

### **2.7 Mesas giratorias**

El túnel cuenta con dos mesas giratorias (*Figura 11*) separadas 14 m entre sí. Estas mesas pueden girar 360° para conocer las acciones del viento en diferentes ángulos de incidencia. Las mesas son manipuladas electrónicamente.

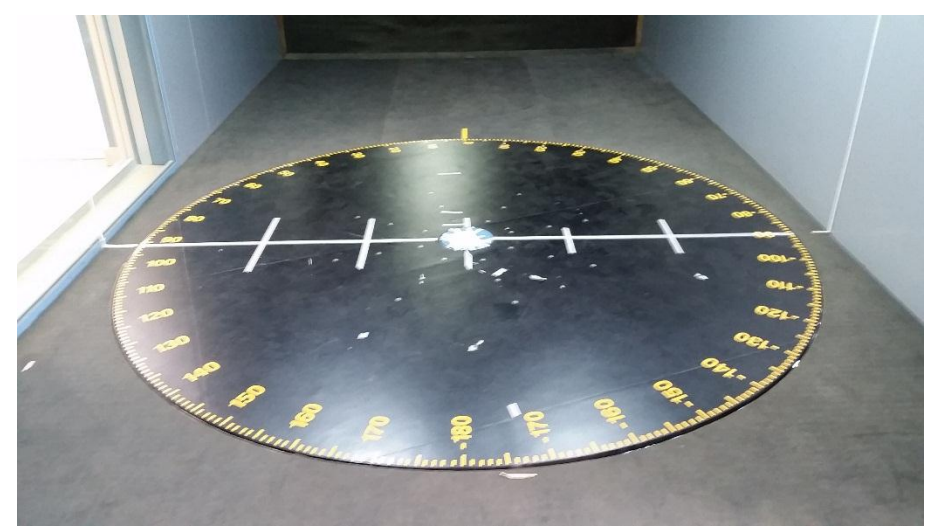

*Figura 11: Mesas giratorias donde se colocan los modelos a escala* 

### **2.8 Descripción del modelo**

El modelo analizado (*Figura 12*), corresponde al edificio terminal del aeropuerto; la escala usada fue 1:100 y se conforma de dos partes principalmente:

1) La parte externa.- se compone de 15 arcos separados 12 cm entre sí que unidos forman un semicilindro (*Cubierta*) para una longitud total del *Mc* de 180 cm, 62 cm de ancho y 25 cm de altura, para el *Mp* la longitud es de 73 cm, además de 3 pasarelas, dos de ellas ubicadas en los extremos y una en la parte central (*para el Mp se utilizó solo una pasarela*).

2) La parte interna.- se compone de una sola pieza que igualmente forma un semicilindro (*Cúpula interna*) de 155 cm de longitud para el *Mc* y 50 cm para el *Mp*.

Es importante indicar que la parte externa es la que permite el paso del viento, mientras que la parte interna es cerrada y no permite la libre circulación del flujo.

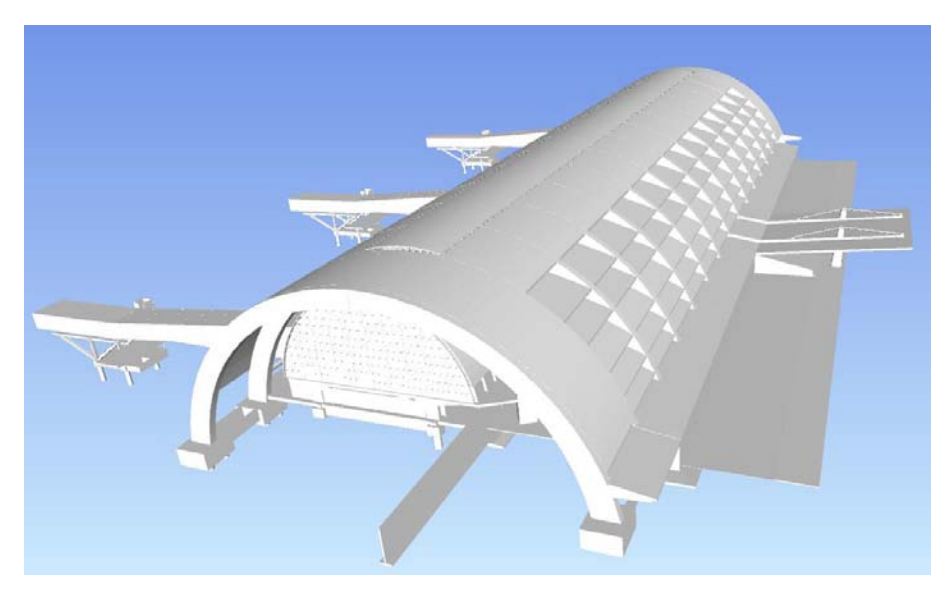

*Figura 12: Modelo virtual en 3d del aeropuerto en estudio* 

# *CAPÍTULO 3*

# **METODOLOGÍA**

El procedimiento a seguir para realizar las pruebas en el túnel de viento se detalla a continuación en orden cronológico.

#### **3.1 Construcción e instrumentación del modelo**

La construcción del modelo se realizó mediante técnica de manufactura aditiva utilizando la tecnología de Modelado de Deposición Fundida (*Gómez et al, 2015b*), tanto para la cubierta como las pasarelas (*parte externa del modelo*). La parte interna del modelo (*cúpula*) fue fabricada con acrílico por personal del Instituto de Ingeniería de la UNAM.

La unión de las piezas se realizó cuidadosamente, uniendo los arcos como se muestra en la *Figura 13*. El modelo fue colocado sobre una base de madera para asegurar su conexión por medio de tornillos a las mesas giratorias del túnel. La cúpula interna fue adherida al modelo con pegamento. Posteriormente, se colocaron taludes alrededor del modelo para representar la topografía aledaña, la que puede influir en las presiones que se obtienen en el modelo.

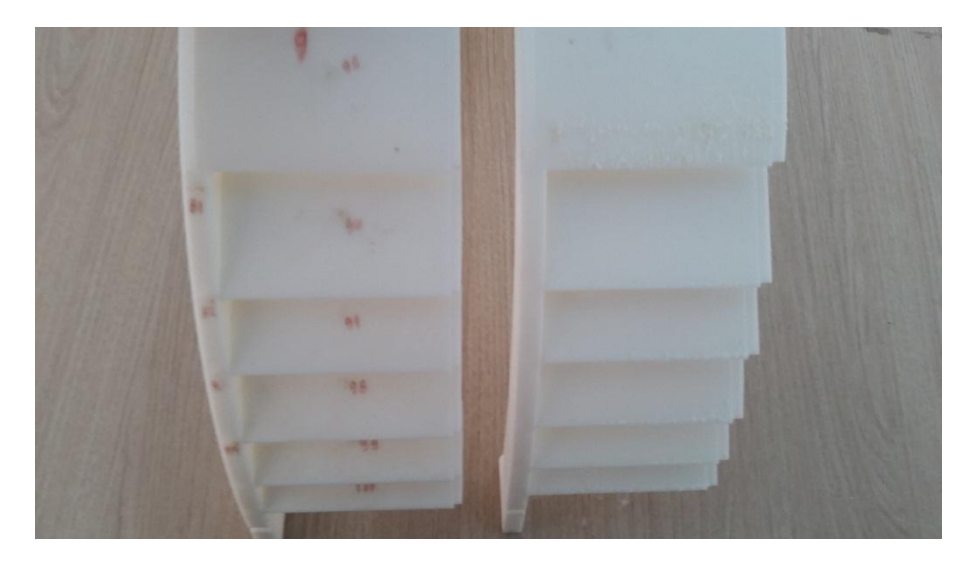

*Figura 13: Unión de los arcos del modelo por medio de las tabletas* 

Para la instrumentación, el personal del IIUNAM determinó la localización de los puntos de mayor presión con base en análisis preliminares de la terminal aérea (*Gómez et al, 2015b*). Para el caso de este estudio, se centrará la descripción al denominado Bloque 3 (*cubierta*), que cuenta con 128 puntos de registro (*Figuras 14a y b*) y la pasarela derecha que cuenta con 32 puntos de registro (*Figura 15*). La cúpula interna no es tomada en cuenta para los análisis de esta tesis, por lo que no fue instrumentada, sin embargo si fue colocada en el *Mp* para poder realizar un mejor análisis comparativo. Una vez definidos los puntos, se colocaron líneas de lectura para los registros de presión (*Figuras 16a y b*).

Las *Figuras 17a y b* muestra la presentación final del *Mc*, y la presentación final del *Mp*.

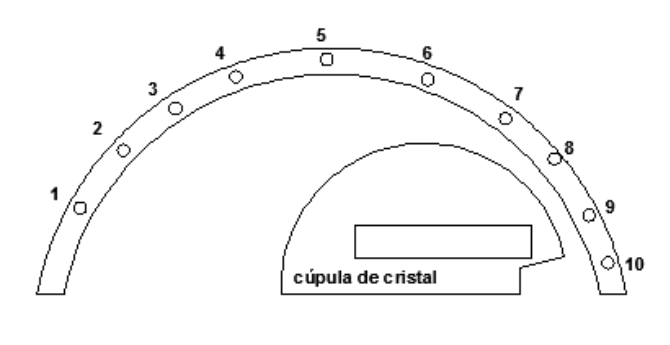

O indica punto de registro

*Figura 14a: Numeración de los puntos de registro ubicados en la parte frontal (cara) de la cubierta* 

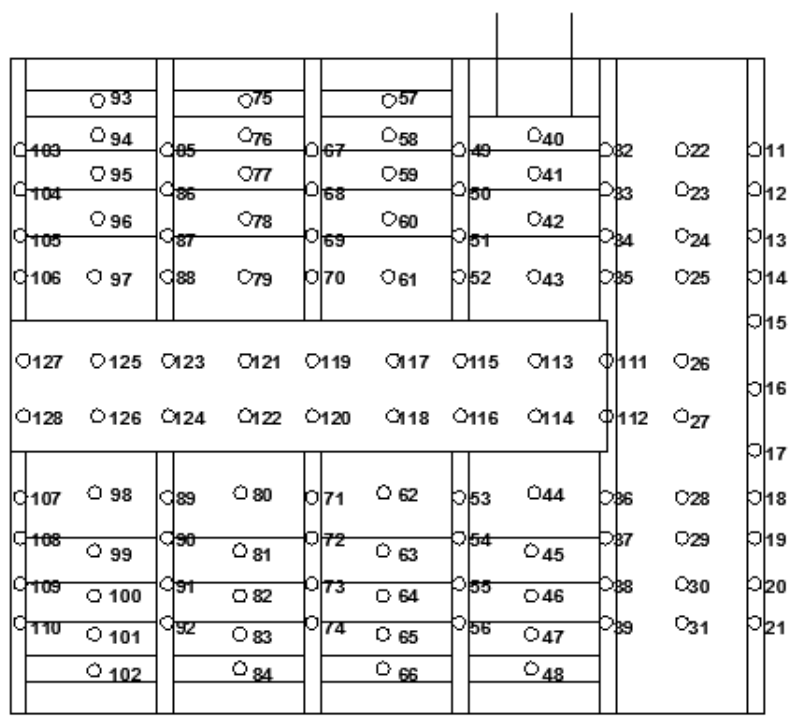

 $\bigcirc$  indica punto de registro

*Figura 14b: Numeración de los puntos de registro ubicados a lo largo de la cubierta* 

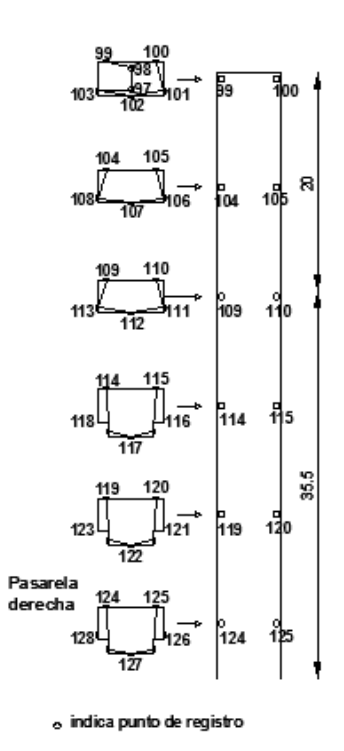

*Figura 15: Numeración de los puntos de registro ubicados a lo largo de la pasarela* 

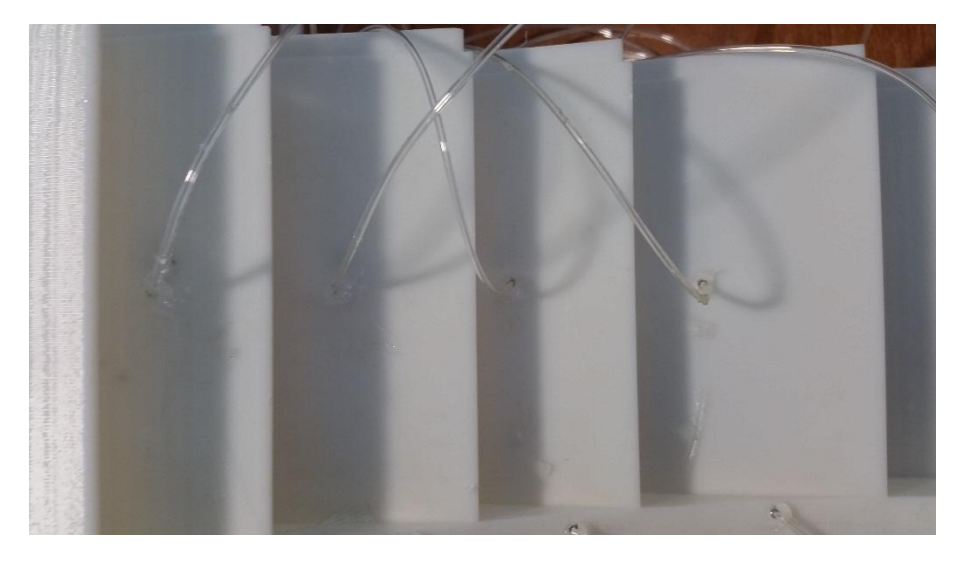

*Figura 16a: Colocación de las líneas de lectura en las tabletas de cada arco* 

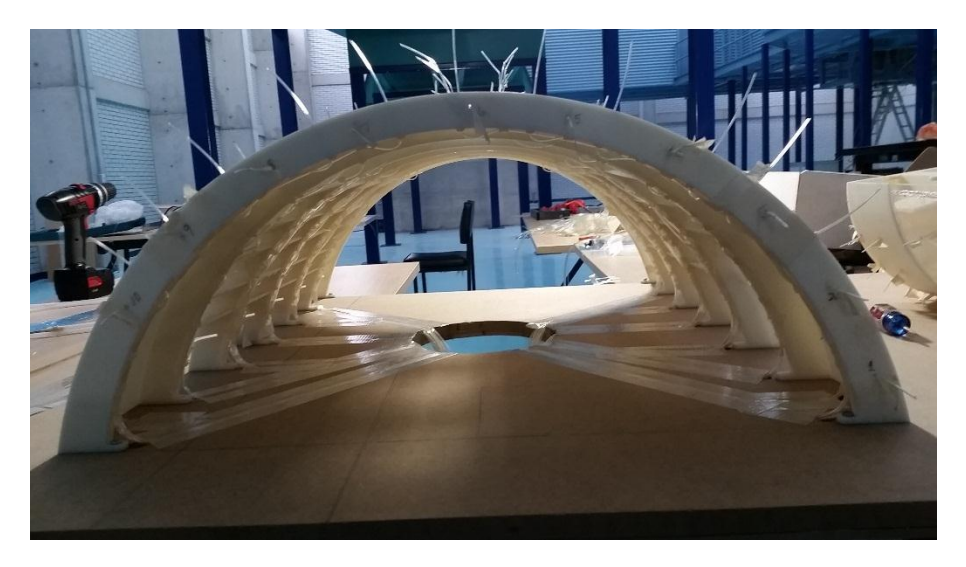

*Figura 16b: Líneas de lectura colocadas en el modelo sobre la tabla de madera* 

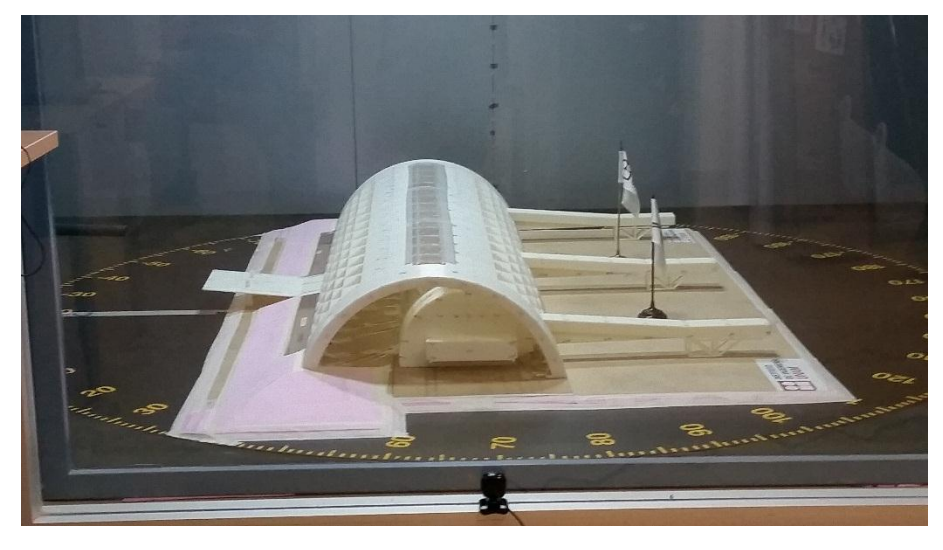

*Figura 17a: Modelo Completo (Mc)* 

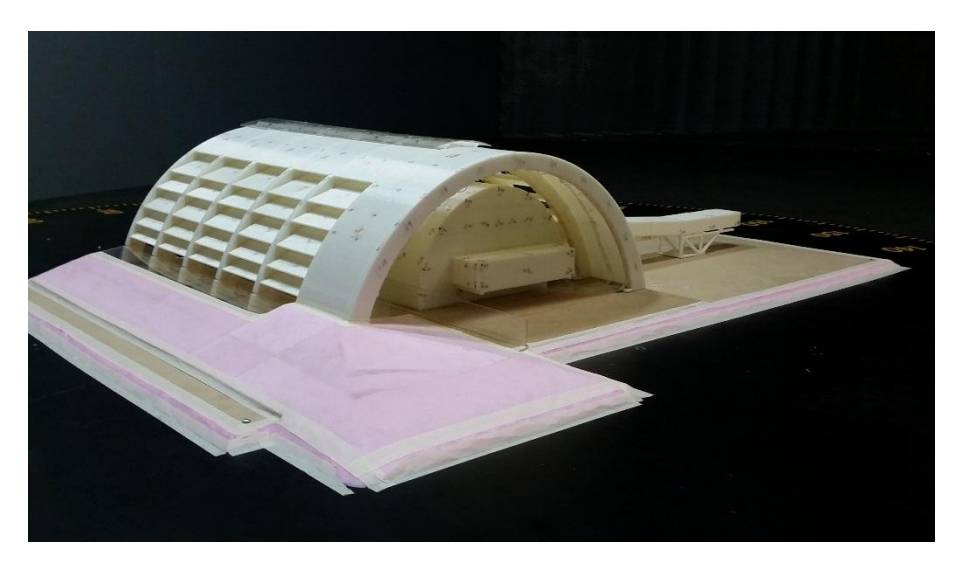

*Figura 17b: Modelo Parcial (Mp)* 

Es importante mencionar que la colocación de los modelos sobre las mesas giratorias cuenta con un desfase de -20°. Es decir, la posición de la mesa giratoria en la cual el modelo se encuentra perpendicular al flujo del viento es -20°. De igual forma, la otra posición de la mesa giratoria en la cual el modelo se encontrará perpendicular al flujo es 160°. *Las Figuras 18a y b* muestran la posición del modelo y el ángulo de desfase de la mesa giratoria para cada caso.

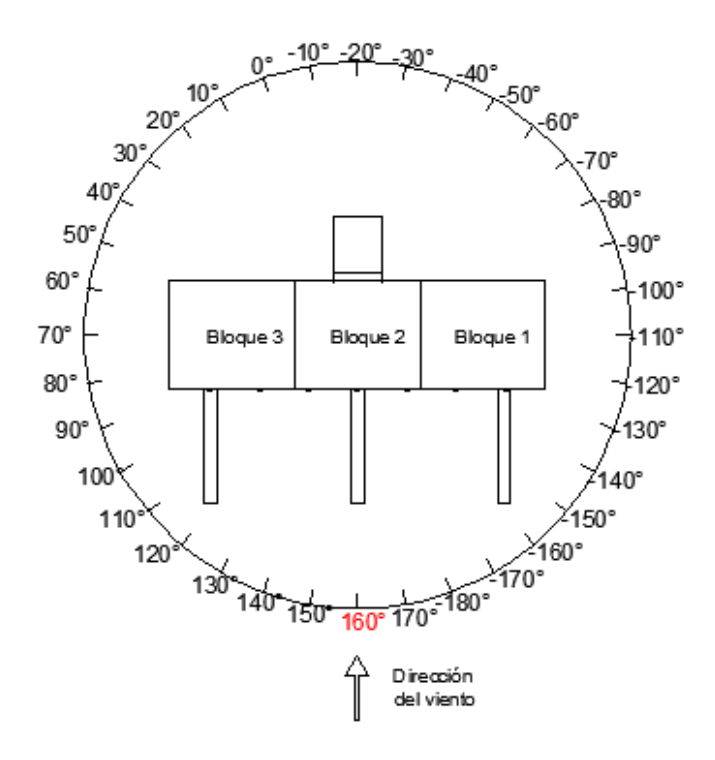

*Figura 18a: Desfase de la mesa giratoria para la posición de 160°* 

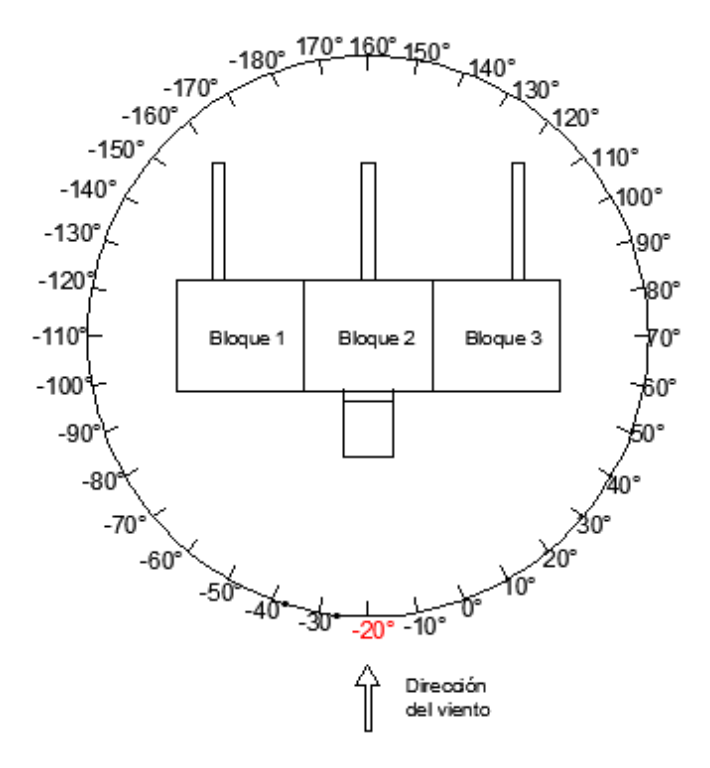

*Figura 18b: Desfase de la mesa giratoria para la posición de -20°* 

### **3.2 Registro y proceso de datos**

Para el registro de las historias de presión, cada uno de los puntos de lectura fueron conectados a módulos de escaneo de presiones llamados *Zocs*. El túnel cuenta con 4 *Zocs,*  cada uno con 32 canales de lectura (*Figuras 19a y b*). Estos canales registran las historias de presión y succión mediante el sistema de registro integrado APPTV2015 desarrollado en la plataforma *LabView* (*Gómez et al, 2015a*). Dichos registros se muestran en la *Figura 20*, en la cual se incluye una gráfica que indica el sensor de registro en el eje de las ordenadas y las presiones o succiones registradas, en Pascales, en el eje de las abscisas.

Para este trabajo, el ventilador se programó a 195 RPM ( $\approx 6 \frac{m}{s}$  $\frac{m}{s}$ ) y se simuló un flujo suave con una intensidad de turbulencia (*I*) de 3% aproximadamente. Se realizaron las pruebas durante 5 minutos en cada uno de los ángulos de incidencia. Se utilizó una frecuencia de muestreo de 40Hz, por lo que el programa registró 12,000 datos de presiones y/o succiones aproximadamente. Esta información fue procesada por medio de una programación Macro bajo el entorno *VBA* (*Visual Basic for Applications*), la cual fue diseñada para comparar los resultados del *Mc* y *Mp*.

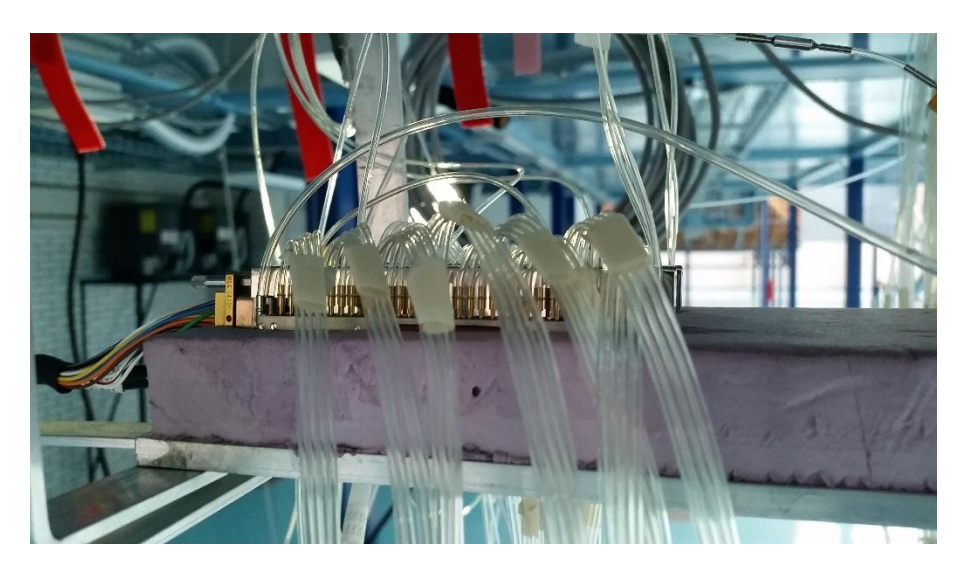

*Figura 19a: Líneas de lectura conectadas a 1 Zoc de 32 canales* 

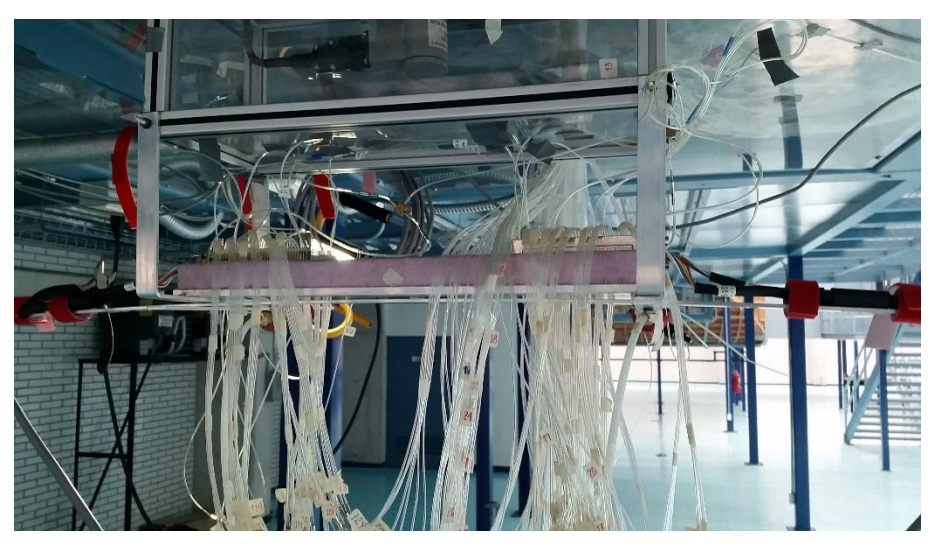

*Figura 19b: Líneas de lectura conectadas a los 4 Zocs* 

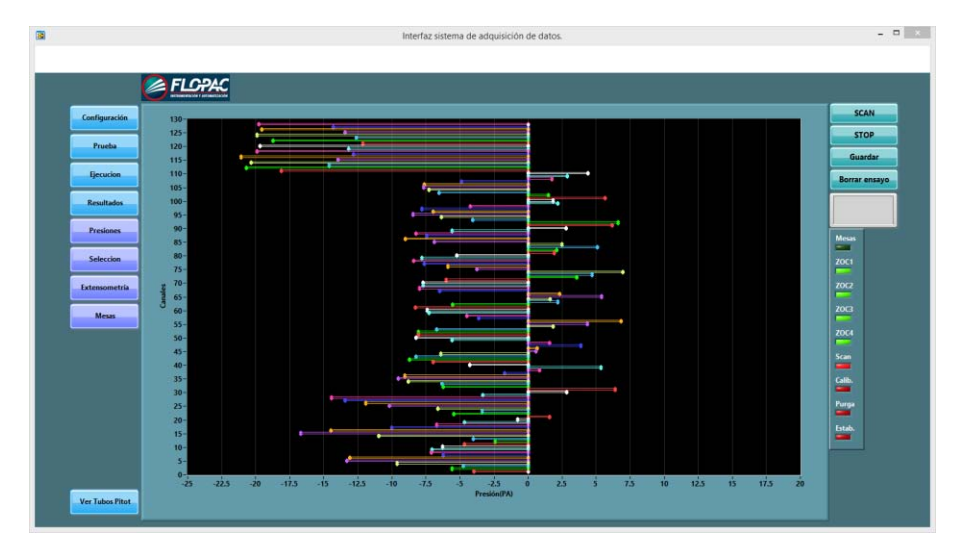

*Figura 20: Registros de presiones o succiones el sistema de registro integrado APPTV2015* 

Los resultados de estas pruebas se muestran en el siguiente capítulo.

# *CAPÍTULO 4*

## **RESULTADOS**

A continuación se muestran las mediciones obtenidas del túnel de viento. Las *Tablas 2a* hasta *7b* contienen tres columnas, las cuales significan lo siguiente:

- *Canal*: Esta columna contiene el número de los 32 canales de cada Zoc. Las tablas indican en su parte superior a que Zoc pertenecen dichos canales.
- *Punto*: Esta columna indica el punto de registro, que en el caso de la cubierta son los indicados en las *Figuras 14a y b*, y en el caso de la pasarela, son los indicados en la *Figura 15*.
- *Media*: Finalmente, esta columna indica la media de las historias de presión registradas. Estos valores están en Pascales (*Pa*).

Se muestran los resultados de la parte externa del modelo como son la cubierta y la pasarela. Para estas partes del modelo se registraron primero los resultados correspondientes al ángulo de incidencia de 160° y posteriormente de -20°. Para cada ángulo, se muestran primero los resultados obtenidos del *Mc* y posteriormente los obtenidos del *Mp*.

Las *Figuras 21a y b; y 22a y b*, representan al *Mc* (*lado izquierdo*) y al *Mp* (*lado derecho*). En cada caso, se resalta con calidad de línea el Bloque 3 en el caso de la cubierta y la pasarela según sea la prueba. Se indica igualmente con una flecha la dirección del viento generado por el ventilador.

La expresión matemática para obtener la *Rb* en cada modelo es la siguiente:

1)  $Rb(Mc) = \frac{Amc}{At} = \frac{182 * 25 \text{ cm}^2}{300 * 200 \text{ cm}^2} = 7.58\%$ , donde  $Rb(Mc)$  es la relación de bloqueo del modelo completo, *Amc* es el área del modelo completo perpendicular a la dirección del flujo y *At* es la sección transversal del túnel en la zona de pruebas 1.

2)  $Rb(Mp) = \frac{Amp}{At} = \frac{73*25 \text{ cm}^2}{300*200 \text{ cm}^2} = 3.04\%$ , donde  $Rb(Mp)$  es la relación de bloqueo del modelo parcial, *Amp* es el área del modelo parcial perpendicular a la dirección del flujo y *At*  es la sección transversal del túnel en la zona de pruebas 1.

Los registros de las diferencias entre el *Mc* y *Mp* para determinar si existe modificación en las presiones y/o succiones por efecto de bloqueo, se encuentran más adelante en el Análisis de resultados.

#### **4.1Cubierta**

*4.1.1 Ángulo de incidencia = 160°* 

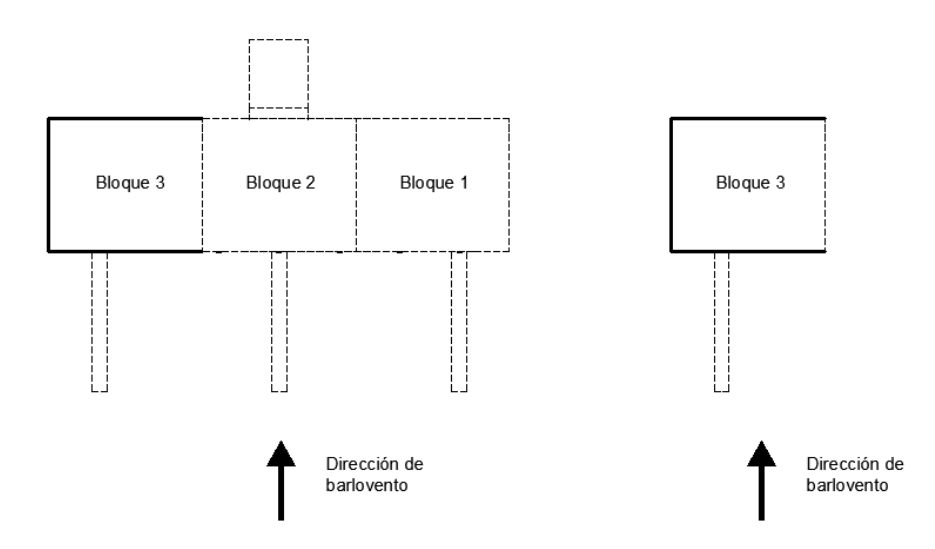

*Figura 21a: Ángulo de incidencia de 160° en las pruebas de la cubierta* 

### **Modelo Completo(Mc)**

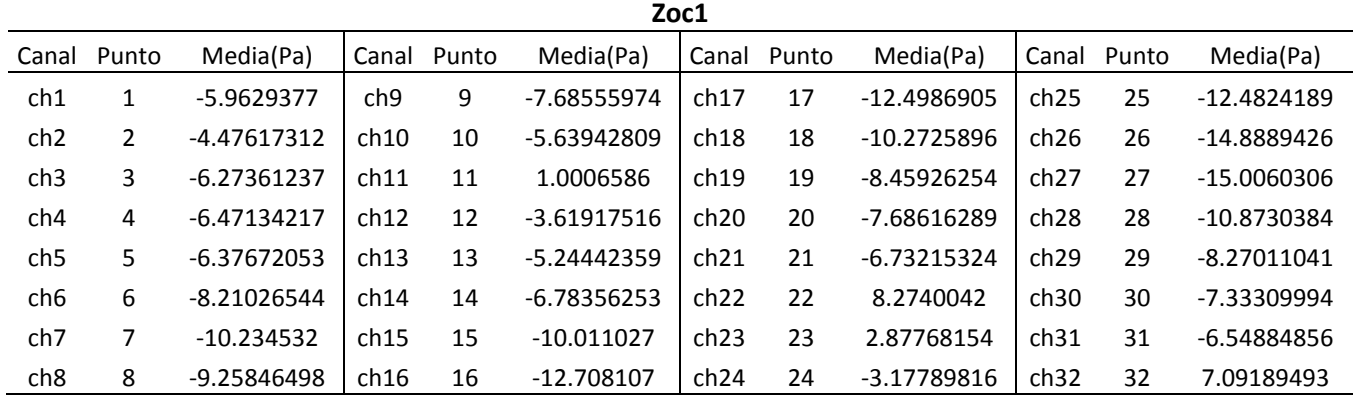

*Tabla 2a: Registros del túnel de viento de los 32 canales del zoc 1 para el Mc de la cubierta a 160°* 

*Tabla 2b: Registros del túnel de viento de los 32 canales del zoc 2 para el Mc de la cubierta a 160°*

|                 | Zoc2  |               |       |       |               |       |       |               |       |       |               |
|-----------------|-------|---------------|-------|-------|---------------|-------|-------|---------------|-------|-------|---------------|
| Canal           | Punto | Media(Pa)     | Canal | Punto | Media(Pa)     | Canal | Punto | Media(Pa)     | Canal | Punto | Media(Pa)     |
| ch1             | 33    | 2.83129441    | ch9   | 41    | 0.01032402    | ch17  | 49    | 2.62883842    | ch25  | 57    | 9.79575111    |
| ch <sub>2</sub> | 34    | $-1.1299224$  | ch10  | 42    | $-3.71492115$ | ch18  | 50    | 2.53030887    | ch26  | 58    | 7.91650801    |
| ch <sub>3</sub> | 35    | $-12.1492906$ | ch11  | 43    | $-11.7512672$ | ch19  | 51    | 3.64422658    | ch27  | 59    | $-1.65148628$ |
| ch <sub>4</sub> | 36    | $-10.3014433$ | ch12  | 44    | $-9.57526479$ | ch20  | 52    | $-10.1394006$ | ch28  | 60    | $-3.49941446$ |
| ch <sub>5</sub> | 37    | -7.90914528   | ch13  | 45    | -7.1180734    | ch21  | 53    | -8.79088167   | ch29  | 61    | -9.76411191   |
| ch6             | 38    | $-6.78031165$ | ch14  | 46    | $-6.55278618$ | ch22  | 54    | $-8.4532834$  | ch30  | 62    | $-8.2658875$  |
| ch <sub>7</sub> | 39    | $-6.21310442$ | ch15  | 47    | $-5.64483227$ | ch23  | 55    | -7.58208061   | ch31  | 63    | -7.11486345   |
| ch <sub>8</sub> | 40    | 7.81775034    | ch16  | 48    | $-5.14866645$ | ch24  | 56    | $-6.06058575$ | ch32  | 64    | $-6.77509261$ |

*Tabla 2c: Registros del túnel de viento de los 32 canales del zoc 3 para el Mc de la cubierta a 160°*

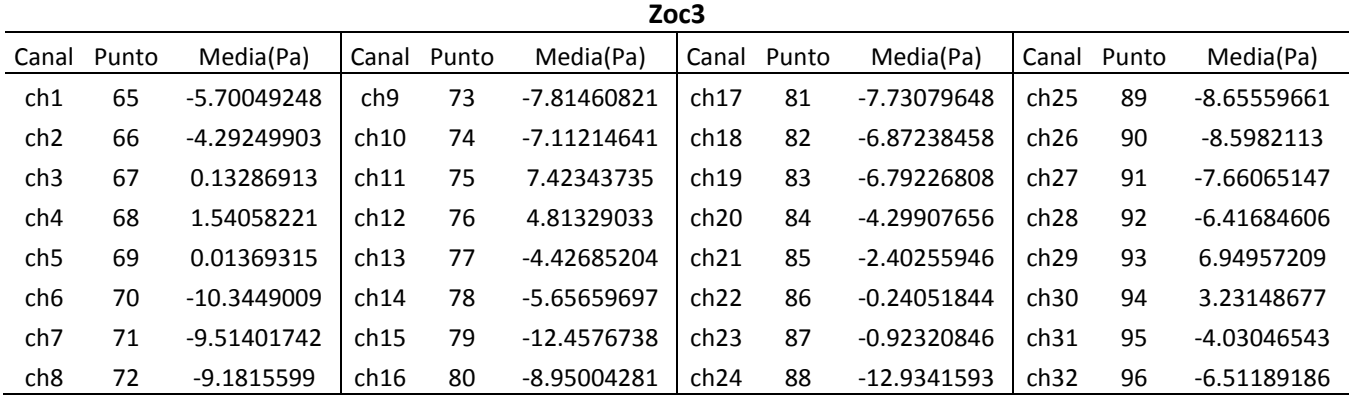

*Tabla 2d: Registros del túnel de viento de los 32 canales del zoc 4 para el Mc de la cubierta a 160°*

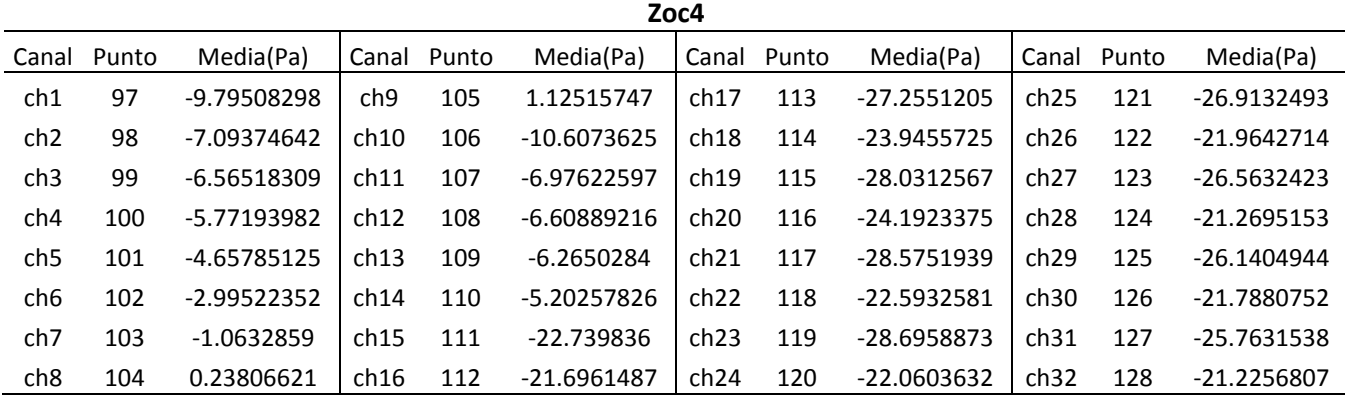

#### **Modelo Parcial (Mp)**

*Tabla 3a: Registros del túnel de viento de los 32 canales del zoc 1 para el Mp de la cubierta a 160°*

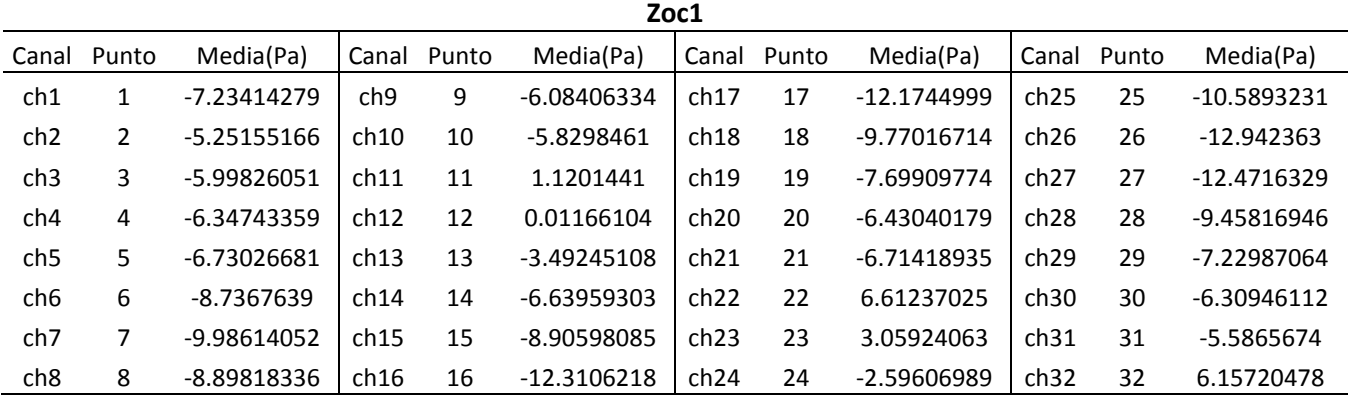

*Tabla 3b: Registros del túnel de viento de los 32 canales del zoc 2 para el Mp de la cubierta a 160°*

|                 | Zoc2  |               |                 |             |               |                  |       |               |      |             |               |
|-----------------|-------|---------------|-----------------|-------------|---------------|------------------|-------|---------------|------|-------------|---------------|
| Canal           | Punto | Media(Pa)     |                 | Canal Punto | Media(Pa)     | Canal            | Punto | Media(Pa)     |      | Canal Punto | Media(Pa)     |
| ch1             | 33    | 2.4623921     | ch <sub>9</sub> | 41          | 0.60217443    | ch17             | 49    | 2.23535028    | ch25 | 57          | 7.08393558    |
| ch <sub>2</sub> | 34    | $-1.61490835$ | ch10            | 42          | $-2.16876843$ | ch18             | 50    | 1.81000059    | ch26 | 58          | 6.04304813    |
| ch <sub>3</sub> | 35    | $-10.2156715$ | ch11            | 43          | -9.87919765   | ch19             | 51    | 0.19329313    | ch27 | 59          | $-1.24213592$ |
| ch4             | 36    | $-11.923318$  | ch12            | 44          | -9.86014807   | ch20             | 52    | $-8.98427182$ | ch28 | 60          | -2.89638805   |
| ch <sub>5</sub> | 37    | $-8.00323063$ | ch13            | 45          | -7.31790998   | ch21             | 53    | -9.78799831   | ch29 | 61          | $-9.1580054$  |
| ch6             | 38    | -5.77390493   | ch14            | 46          | -5.92005985   | ch22             | 54    | $-8.74783291$ | ch30 | 62          | $-9.02508156$ |
| ch7             | 39    | $-6.31091603$ | ch15            | 47          | -5.23794896   | ch23             | 55    | -7.18422831   | ch31 | 63          | -7.97337777   |
| ch <sub>8</sub> | 40    | 5.53625839    | ch16            | 48          | -5.39928534   | ch <sub>24</sub> | 56    | -5.57071326   | ch32 | 64          | -5.99073148   |

24

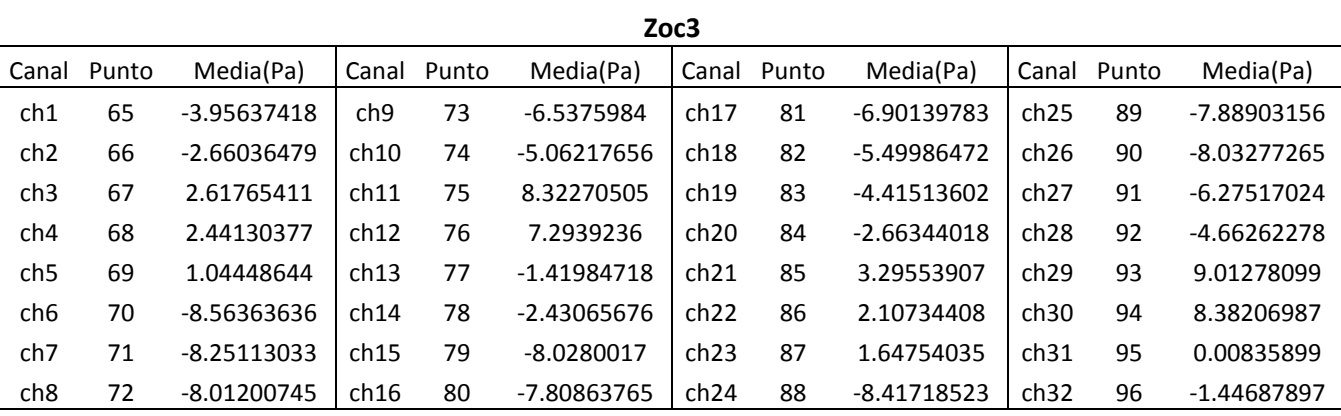

*Tabla 3c: Registros del túnel de viento de los 32 canales del zoc 3 para el Mp de la cubierta a 160°*

*Tabla 3d: Registros del túnel de viento de los 32 canales del zoc 4 para el Mp de la cubierta a 160°*

| Zoc4            |       |               |       |       |               |       |       |               |       |       |               |
|-----------------|-------|---------------|-------|-------|---------------|-------|-------|---------------|-------|-------|---------------|
| Canal           | Punto | Media(Pa)     | Canal | Punto | Media(Pa)     | Canal | Punto | Media(Pa)     | Canal | Punto | Media(Pa)     |
| ch1             | 97    | -9.48657246   | ch9   | 105   | 1.85378923    | ch17  | 113   | $-24.3409411$ | ch25  | 121   | -29.2620587   |
| ch <sub>2</sub> | 98    | $-9.64117977$ | ch10  | 106   | -9.03294142   | ch18  | 114   | $-22.9626827$ | ch26  | 122   | -23.7751021   |
| ch <sub>3</sub> | 99    | $-8.56844834$ | ch11  | 107   | $-9.7177512$  | ch19  | 115   | $-25.9364093$ | ch27  | 123   | -28.9922108   |
| ch <sub>4</sub> | 100   | $-6.55259813$ | ch12  | 108   | $-8.55453268$ | ch20  | 116   | $-23.8621193$ | ch28  | 124   | $-25.1954577$ |
| ch <sub>5</sub> | 101   | $-4.68214242$ | ch13  | 109   | $-6.5409108$  | ch21  | 117   | -27.2319716   | ch29  | 125   | -28.3966078   |
| ch <sub>6</sub> | 102   | $-3.21431406$ | ch14  | 110   | -4.35722948   | ch22  | 118   | -24.5270888   | ch30  | 126   | -25.8571325   |
| ch <sub>7</sub> | 103   | 3.97336052    | ch15  | 111   | -19.8512819   | ch23  | 119   | $-27.2217666$ | ch31  | 127   | -27.5356894   |
| ch <sub>8</sub> | 104   | 3.35222123    | ch16  | 112   | -19.4286653   | ch24  | 120   | -22.8038048   | ch32  | 128   | -25.8226189   |

*4.1.2 Ángulo de incidencia = -20°* 

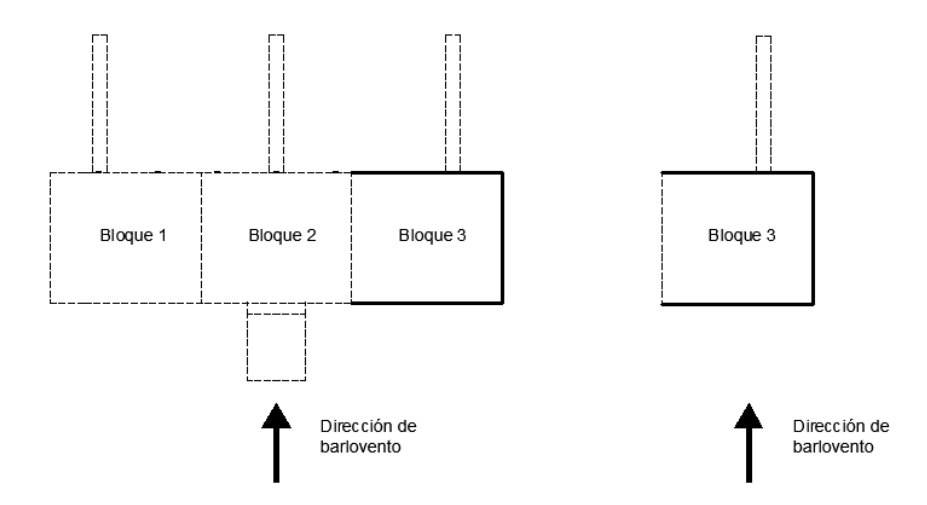

*Figura 21b: Ángulo de incidencia de -20° en las pruebas de la cubierta* 

#### **Modelo Completo (Mc)**

*Tabla 4a: Registros del túnel de viento de los 32 canales del zoc 1 para el Mc de la cubierta a -20°*

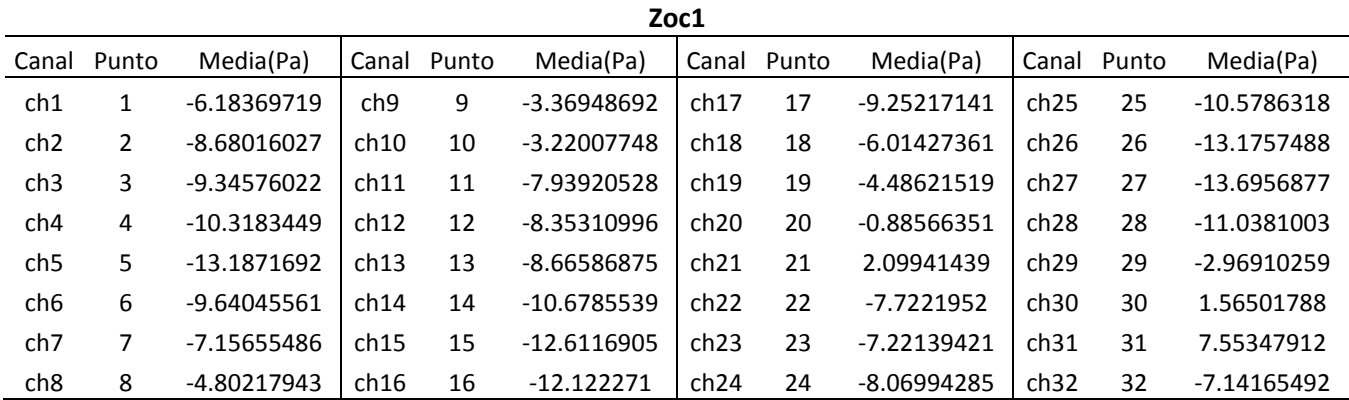

*Tabla 4b: Registros del túnel de viento de los 32 canales del zoc 2 para el Mc de la cubierta a -20°*

|                 | Zoc2  |               |       |       |               |       |       |               |                  |       |               |
|-----------------|-------|---------------|-------|-------|---------------|-------|-------|---------------|------------------|-------|---------------|
| Canal           | Punto | Media(Pa)     | Canal | Punto | Media(Pa)     | Canal | Punto | Media(Pa)     | Canal            | Punto | Media(Pa)     |
| ch1             | 33    | -7.29218585   | ch9   | 41    | $-8.26984013$ | ch17  | 49    | -7.25983986   | ch25             | 57    | $-3.57277123$ |
| ch <sub>2</sub> | 34    | $-8.93131686$ | ch10  | 42    | -9.63122199   | ch18  | 50    | $-10.2826263$ | ch <sub>26</sub> | 58    | $-5.1663197$  |
| ch <sub>3</sub> | 35    | -10.9387306   | ch11  | 43    | -11.5399505   | ch19  | 51    | $-10.2673451$ | ch27             | 59    | -9.32577676   |
| ch <sub>4</sub> | 36    | -9.72138092   | ch12  | 44    | -7.62542586   | ch20  | 52    | $-10.657652$  | ch28             | 60    | $-8.42638769$ |
| ch <sub>5</sub> | 37    | $-3.48965156$ | ch13  | 45    | 1.29606936    | ch21  | 53    | $-7.27294495$ | ch29             | 61    | -9.96606474   |
| ch <sub>6</sub> | 38    | 3.32337166    | ch14  | 46    | 2.28959246    | ch22  | 54    | 1.38133681    | ch <sub>30</sub> | 62    | -5.58029132   |
| ch <sub>7</sub> | 39    | 7.62353061    | ch15  | 47    | 6.60844071    | ch23  | 55    | 4.44328777    | ch31             | 63    | 3.32926316    |
| ch8             | 40    | $-6.35844241$ | ch16  | 48    | 2.3963961     | ch24  | 56    | 6.97503949    | ch32             | 64    | 4.60398106    |

*Tabla 4c: Registros del túnel de viento de los 32 canales del zoc 3 para el Mc de la cubierta a -20°*

|                 | Zoc3  |               |                 |       |               |       |       |               |       |       |               |
|-----------------|-------|---------------|-----------------|-------|---------------|-------|-------|---------------|-------|-------|---------------|
| Canal           | Punto | Media(Pa)     | Canal           | Punto | Media(Pa)     | Canal | Punto | Media(Pa)     | Canal | Punto | Media(Pa)     |
| ch1             | 65    | 7.69015076    | ch <sub>9</sub> | 73    | 2.62745438    | ch17  | 81    | 3.72708284    | ch25  | 89    | -4.24382547   |
| ch <sub>2</sub> | 66    | 6.07369363    | ch10            | 74    | 7.44427691    | ch18  | 82    | 5.00762303    | ch26  | 90    | 1.34398312    |
| ch <sub>3</sub> | 67    | $-8.28218117$ | ch11            | 75    | -4.45449873   | ch19  | 83    | 7.07953277    | ch27  | 91    | 4.82145297    |
| ch <sub>4</sub> | 68    | $-10.4117283$ | ch12            | 76    | $-6.21911094$ | ch20  | 84    | 5.66431798    | ch28  | 92    | 7.45988571    |
| ch <sub>5</sub> | 69    | -9.68236037   | ch13            | 77    | -9.39251051   | ch21  | 85    | -8.36738659   | ch29  | 93    | -4.44913541   |
| ch6             | 70    | $-10.3438471$ | ch14            | 78    | -9.96764754   | ch22  | 86    | $-11.1593896$ | ch30  | 94    | -7.48555347   |
| ch7             | 71    | $-6.76776295$ | ch15            | 79    | $-10.2173693$ | ch23  | 87    | -9.54756673   | ch31  | 95    | $-10.0592862$ |
| ch <sub>8</sub> | 72    | 0.9973318     | ch16            | 80    | -4.94257753   | ch24  | 88    | -10.5281067   | ch32  | 96    | $-7.68466123$ |

*Tabla 4d: Registros del túnel de viento de los 32 canales del zoc 4 para el Mc de la cubierta a -20°*

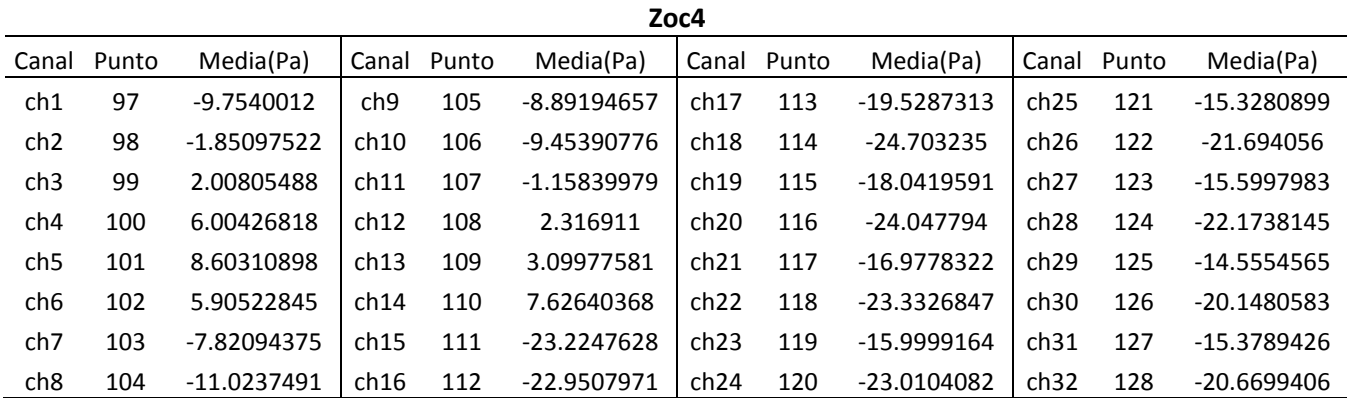

### **Modelo Parcial (Mp)**

*Tabla 5a: Registros del túnel de viento de los 32 canales del zoc 1 para el Mp de la cubierta a -20°*

|                 | Zoc1  |               |                 |       |               |       |       |               |       |       |               |
|-----------------|-------|---------------|-----------------|-------|---------------|-------|-------|---------------|-------|-------|---------------|
| Canal           | Punto | Media(Pa)     | Canal           | Punto | Media(Pa)     | Canal | Punto | Media(Pa)     | Canal | Punto | Media(Pa)     |
| ch1             | 1     | -3.41390486   | ch <sub>9</sub> | 9     | $-6.28010538$ | ch17  | 17    | $-10.0912225$ | ch25  | 25    | $-8.96777877$ |
| ch <sub>2</sub> | 2     | -4.88213418   | ch10            | 10    | $-6.92010867$ | ch18  | 18    | $-6.72823048$ | ch26  | 26    | $-12.1147346$ |
| ch <sub>3</sub> | 3     | $-6.3903975$  | ch11            | 11    | $-5.0894514$  | ch19  | 19    | -4.92228698   | ch27  | 27    | -13.2791239   |
| ch <sub>4</sub> | 4     | -8.44858788   | ch12            | 12    | $-4.92302063$ | ch20  | 20    | $-1.04056201$ | ch28  | 28    | $-14.249204$  |
| ch <sub>5</sub> | 5     | $-12.3126197$ | ch13            | 13    | -5.87868095   | ch21  | 21    | 1.17905035    | ch29  | 29    | $-2.7621381$  |
| ch6             | 6     | $-10.5113202$ | ch14            | 14    | $-10.4113176$ | ch22  | 22    | $-6.12973338$ | ch30  | 30    | 3.60956844    |
| ch <sub>7</sub> | 7     | -7.89636005   | ch15            | 15    | -13.7293264   | ch23  | 23    | $-5.24634531$ | ch31  | 31    | 7.9308614     |
| ch <sub>8</sub> | 8     | $-6.95029716$ | ch16            | 16    | -13.0992678   | ch24  | 24    | $-6.19230534$ | ch32  | 32    | $-6.50162501$ |

*Tabla 5b: Registros del túnel de viento de los 32 canales del zoc 2 para el Mp de la cubierta a -20°*

|                 | Zoc2  |               |       |       |               |       |       |               |                  |       |               |
|-----------------|-------|---------------|-------|-------|---------------|-------|-------|---------------|------------------|-------|---------------|
| Canal           | Punto | Media(Pa)     | Canal | Punto | Media(Pa)     | Canal | Punto | Media(Pa)     | Canal            | Punto | Media(Pa)     |
| ch1             | 33    | $-5.40800616$ | ch9   | 41    | $-6.41121766$ | ch17  | 49    | $-5.11120831$ | ch25             | 57    | $-2.02036201$ |
| ch <sub>2</sub> | 34    | -7.32854569   | ch10  | 42    | $-8.22270401$ | ch18  | 50    | -7.43456056   | ch26             | 58    | -3.04929791   |
| ch3             | 35    | -9.03892491   | ch11  | 43    | $-8.8852685$  | ch19  | 51    | $-8.29425241$ | ch27             | 59    | -7.03915242   |
| ch <sub>4</sub> | 36    | -7.87527355   | ch12  | 44    | -5.30569852   | ch20  | 52    | $-8.31037069$ | ch28             | 60    | -7.11580785   |
| ch <sub>5</sub> | 37    | 0.29872184    | ch13  | 45    | 2.97523862    | ch21  | 53    | -5.76863466   | ch29             | 61    | -7.85702675   |
| ch6             | 38    | 3.9287594     | ch14  | 46    | 3.05246803    | ch22  | 54    | 4.24111347    | ch <sub>30</sub> | 62    | -4.4723809    |
| ch <sub>7</sub> | 39    | 8.54511364    | ch15  | 47    | 6.93110513    | ch23  | 55    | 7.14514802    | ch31             | 63    | 4.46150801    |
| ch <sub>8</sub> | 40    | $-3.18276455$ | ch16  | 48    | 3.84786179    | ch24  | 56    | 9.94216537    | ch32             | 64    | 4.1237889     |

*Tabla 5c: Registros del túnel de viento de los 32 canales del zoc 3 para el Mp de la cubierta a -20°*

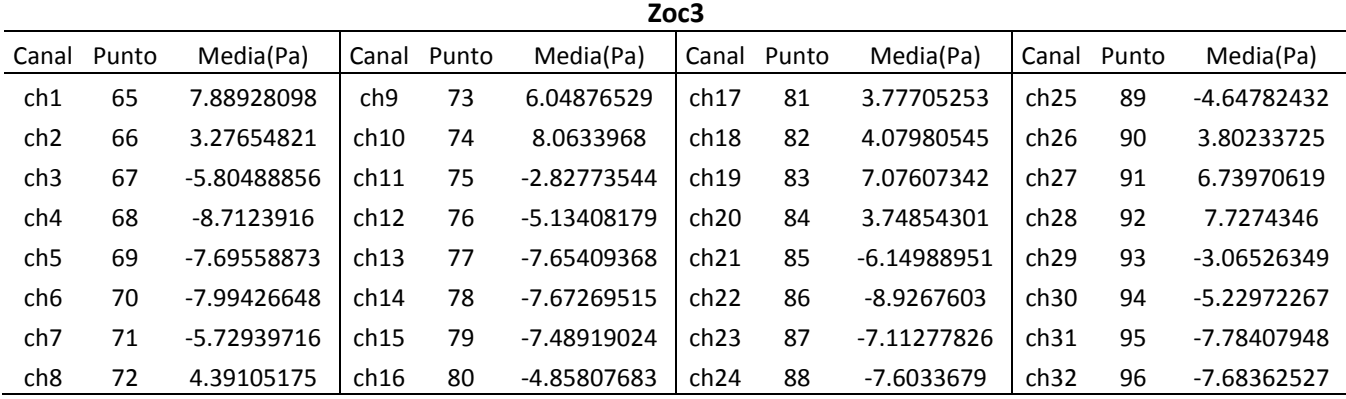

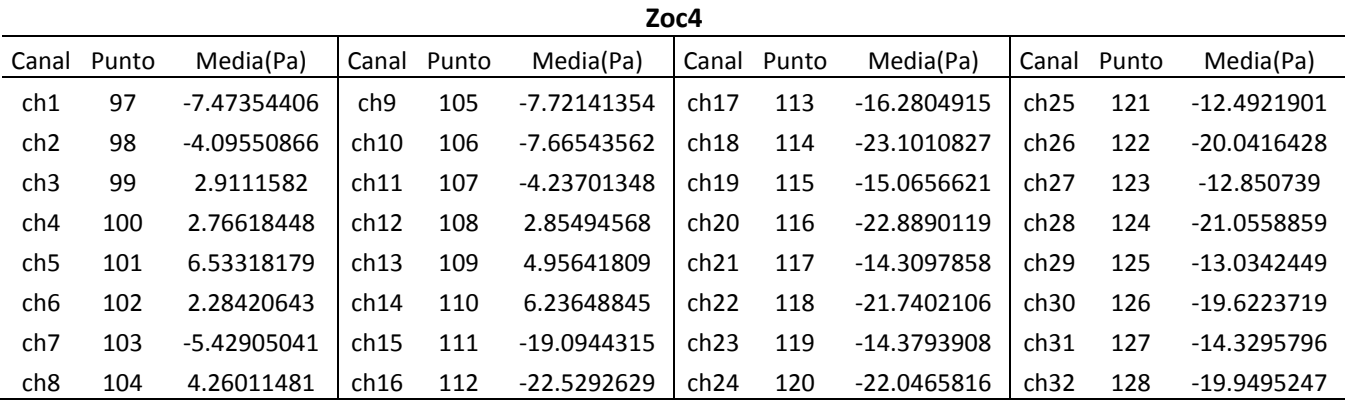

*Tabla 5d: Registros del túnel de viento de los 32 canales del zoc 4 para el Mp de la cubierta a -20°*

### **4.2 Pasarela**

*4.2.1 Ángulo de incidencia = 160°* 

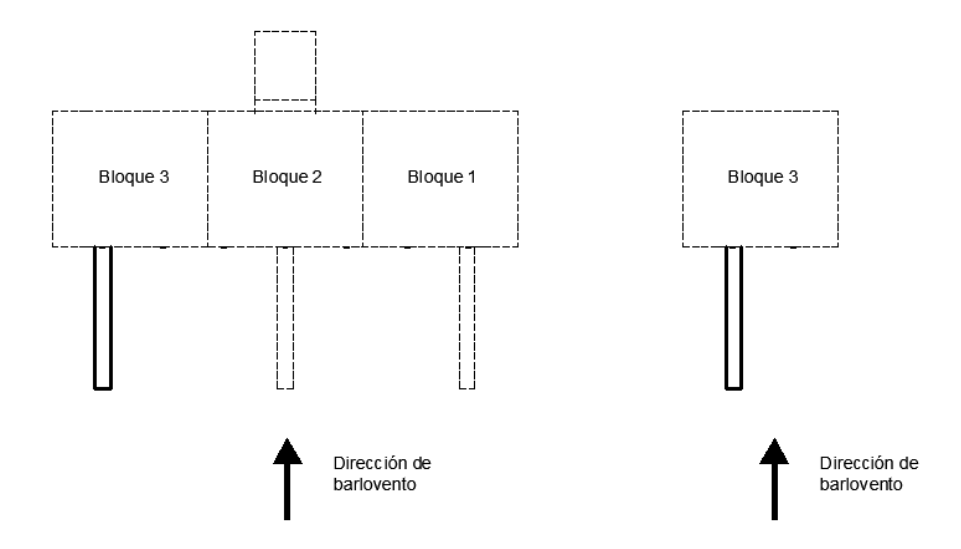

*Figura 22a: Ángulo de incidencia de 160° en las pruebas de la pasarela* 

#### **Modelo Completo (Mc)**

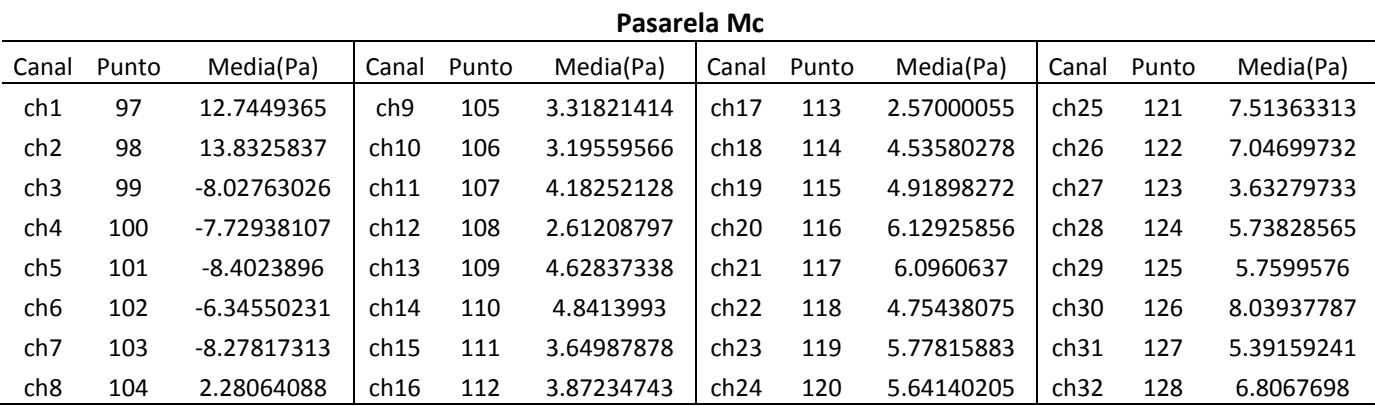

*Tabla 6a: Registros del túnel de viento de los 32 canales del zoc 4 para el Mc de la pasarela a 160°*

#### **Modelo Parcial (Mp)**

*Tabla 6b: Registros del túnel de viento de los canales 18 al 32 del zoc 3 y del 1 al 17 del zoc 4 para el Mp de la pasarela a 160°*

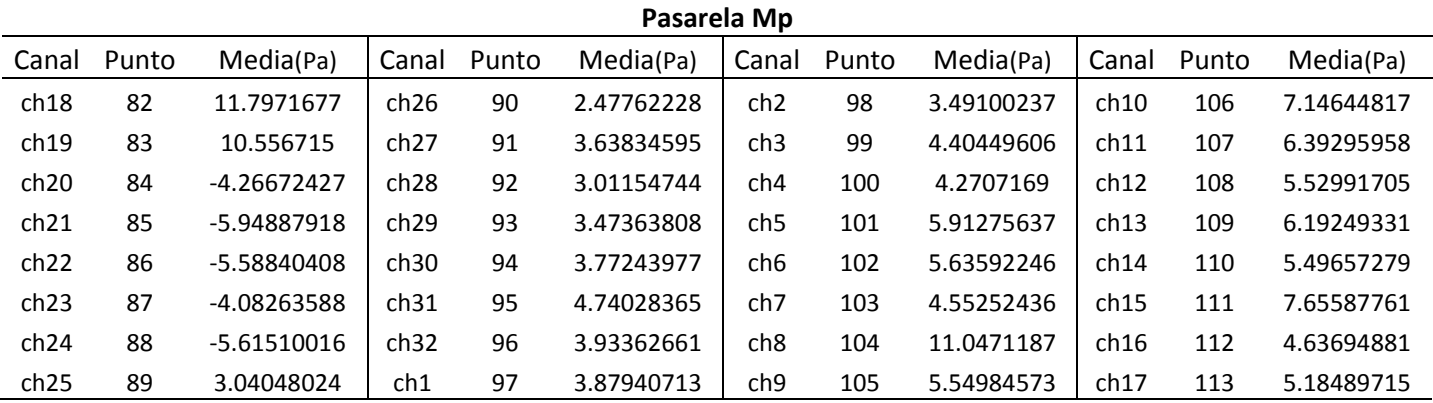

*4.2.2 Ángulo de incidencia = -20°* 

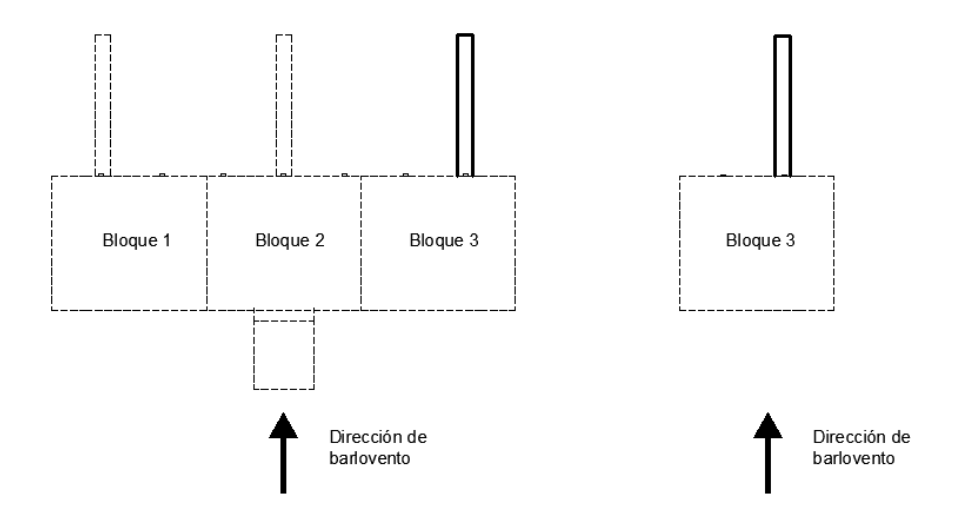

*Figura 22b: Ángulo de incidencia de -20° en las pruebas de la pasarela*

#### **Modelo Completo(Mc)**

*Tabla 7a: Registros del túnel de viento de los 32 canales del zoc 4 para el Mc de la pasarela a -20°*

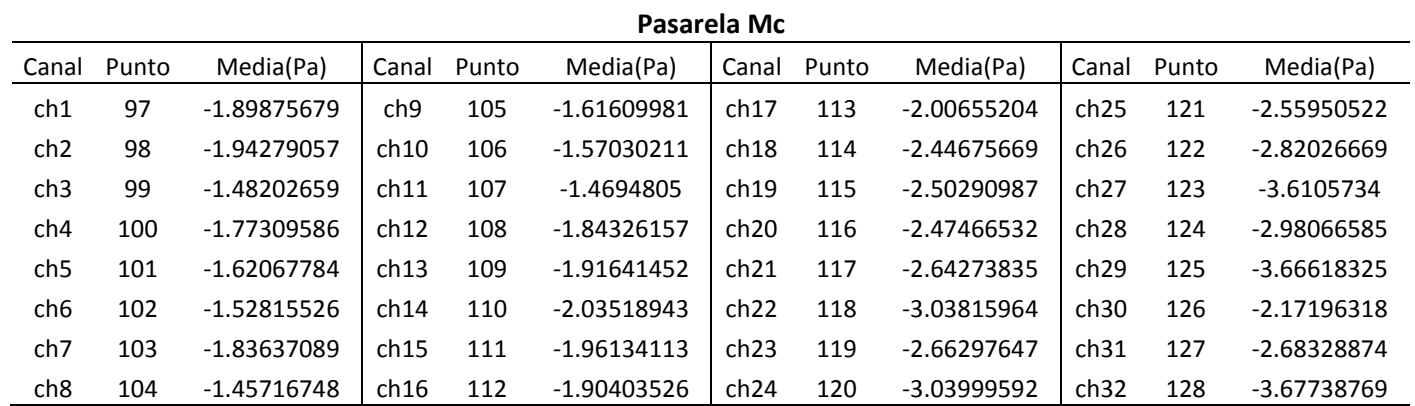

### **Modelo Parcial (Mp)**

*Tabla 7b: Registros del túnel de viento de los canales 18 al 32 del zoc 3 y del 1 al 17 del zoc 4 para el Mp de la pasarela a -20°*

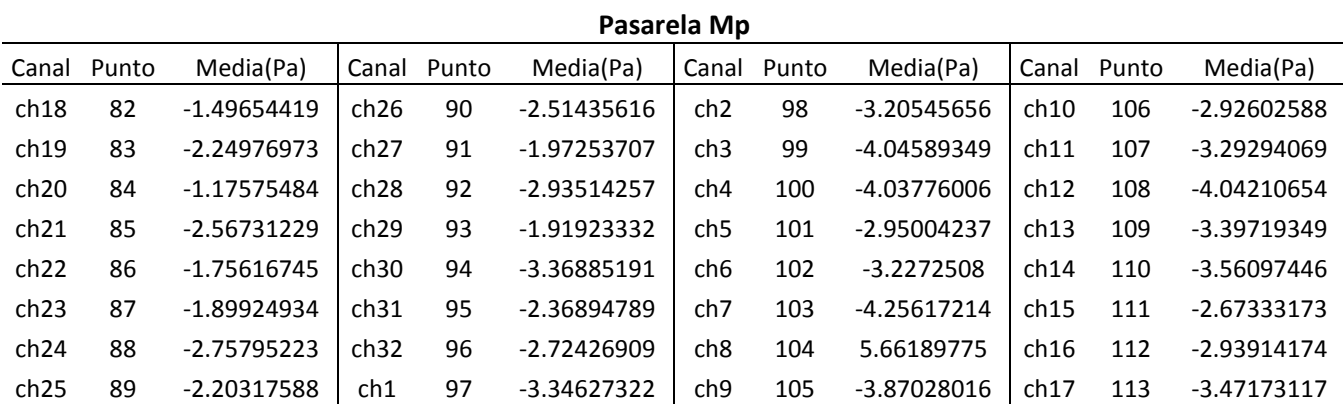

32

# *CAPÍTULO 5*

# **ANÁLISIS DE RESULTADOS**

Antes de analizar los resultados y obtener conclusiones acerca del efecto de bloqueo, se hicieron comparaciones del valor de las presiones medias obtenidas con el *Mp* con la intención de conocer el orden del error por repetitividad (*Er*) en las mediciones, es decir, verificar que tan parecida es una presión en un mismo punto y con las mismas características al repetir una prueba en el túnel de viento. Se realizaron tres pruebas del *Mp* para el ángulo de incidencia de 70° (*Figura 24*). Con estas tres pruebas se obtuvieron diferencias en unidades de pascales de 7 secciones del *Mp* (*Figura 23*) para conocer las diferencias por repetitividad en cada una de las partes del modelo. Las tablas *8a a 8g* muestran las mediciones del túnel de las cuales se obtuvo el *Er* de cada sección.

La tabla 9 contiene el análisis para *Er*. Dicho error es tomado en cuenta más adelante para poder obtener conclusiones acertadas.

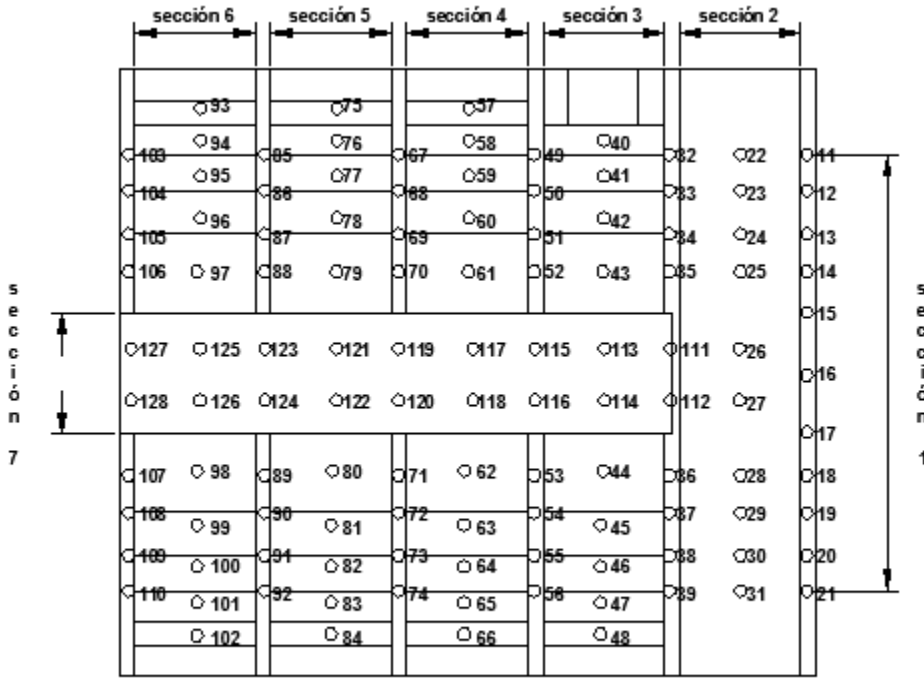

 $\odot\,$  indica punto de registro

*Figura 23: División de secciones del Mp para obtener Er.* 

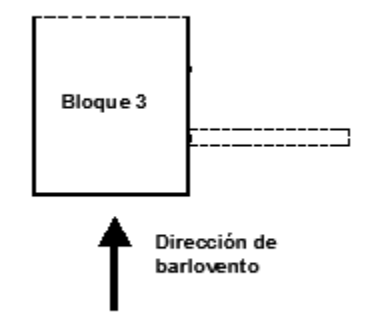

*Figura 24: Ángulo de incidencia de 70°* 

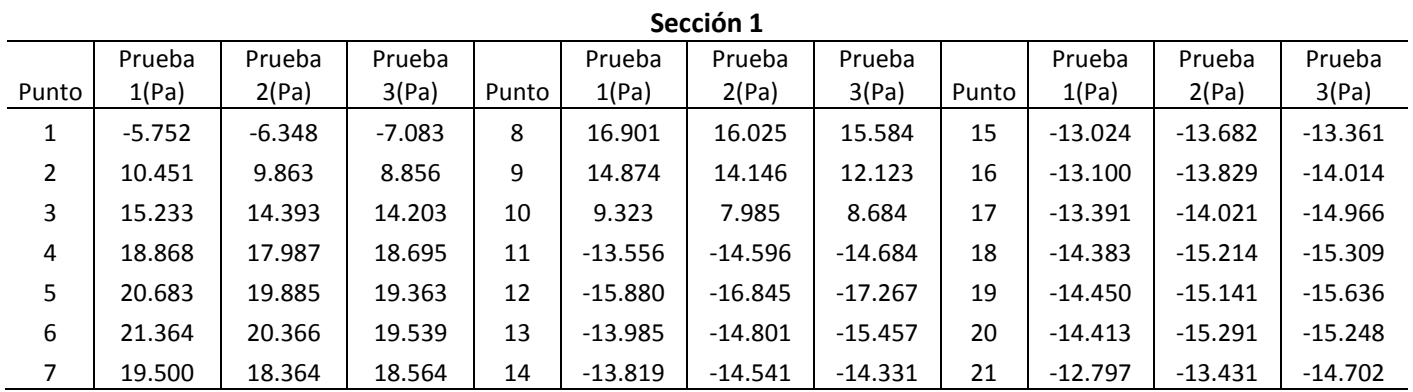

*Tabla 8a: Registro de las 3 pruebas con ángulo de incidencia de 70° para obtener Er correspondiente a la sección 1.* 

*Tabla 8b: Registro de las 3 pruebas con ángulo de incidencia de 70° para obtener Er correspondiente a la sección 2.* 

|       | Sección 2 |           |           |       |           |           |           |       |           |           |           |
|-------|-----------|-----------|-----------|-------|-----------|-----------|-----------|-------|-----------|-----------|-----------|
|       | Prueba    | Prueba    | Prueba    |       | Prueba    | Prueba    | Prueba    |       | Prueba    | Prueba    | Prueba    |
| Punto | 1(Pa)     | 2(Pa)     | 3(Pa)     | Punto | 1(Pa)     | 2(Pa)     | 3(Pa)     | Punto | 1(Pa)     | 2(Pa)     | 3(Pa)     |
| 22    | $-16.956$ | $-18.170$ | $-17.306$ | 28    | $-15.525$ | $-16.335$ | $-16.260$ | 34    | $-13.923$ | $-14.028$ | $-15.852$ |
| 23    | $-15.882$ | $-16.727$ | $-17.148$ | 29    | $-15.610$ | $-16.279$ | $-17.005$ | 35    | $-14.153$ | $-14.538$ | $-15.612$ |
| 24    | $-15.582$ | $-16.420$ | $-16.906$ | 30    | $-15.364$ | $-16.086$ | $-16.228$ | 36    | $-14.296$ | $-14.708$ | $-16.072$ |
| 25    | $-15.230$ | $-16.292$ | $-16.363$ | 31    | $-14.967$ | $-15.757$ | $-16.104$ | 37    | $-14.332$ | $-14.922$ | $-15.588$ |
| 26    | $-14.358$ | $-15.168$ | $-15.546$ | 32    | $-13.605$ | $-14.703$ | $-13.746$ | 38    | $-12.070$ | $-12.605$ | $-13.296$ |
| 27    | $-14.749$ | $-15.528$ | $-15.899$ | 33    | $-13.577$ | $-13.947$ | $-14.889$ | 39    | $-10.610$ | $-10.482$ | $-12.293$ |

*Tabla 8c: Registro de las 3 pruebas con ángulo de incidencia de 70° para obtener Er correspondiente a la sección 3.* 

| Sección 3 |           |           |           |       |          |          |          |       |          |          |          |
|-----------|-----------|-----------|-----------|-------|----------|----------|----------|-------|----------|----------|----------|
|           | Prueba    | Prueba    | Prueba    |       | Prueba   | Prueba   | Prueba   |       | Prueba   | Prueba   | Prueba   |
| Punto     | 1(Pa)     | 2(Pa)     | 3(Pa)     | Punto | 1(Pa)    | 2(Pa)    | 3(Pa)    | Punto | 1(Pa)    | 2(Pa)    | 3(Pa)    |
| 40        | $-5.774$  | $-6.162$  | $-5.692$  | 46    | $-6.587$ | $-6.907$ | $-8.480$ | 52    | $-6.979$ | $-7.325$ | $-7.916$ |
| 41        | $-8.385$  | $-8.628$  | $-9.545$  | 47    | $-5.787$ | $-6.400$ | $-6.408$ | 53    | $-6.531$ | $-6.899$ | $-7.347$ |
| 42        | $-10.041$ | $-10.433$ | $-10.745$ | 48    | $-5.880$ | $-6.367$ | $-7.987$ | 54    | $-6.777$ | $-7.041$ | $-7.999$ |
| 43        | $-11.269$ | $-11.844$ | $-12.457$ | 49    | $-7.703$ | $-7.954$ | $-8.584$ | 55    | $-7.660$ | $-7.925$ | $-8.786$ |
| 44        | $-9.390$  | $-9.709$  | $-10.138$ | 50    | $-8.135$ | $-8.598$ | $-9.155$ | 56    | $-6.849$ | $-7.383$ | $-7.294$ |
| 45        | $-7.864$  | $-8.192$  | $-8.693$  | 51    | $-7.749$ | $-8.356$ | $-7.179$ |       |          |          |          |

35

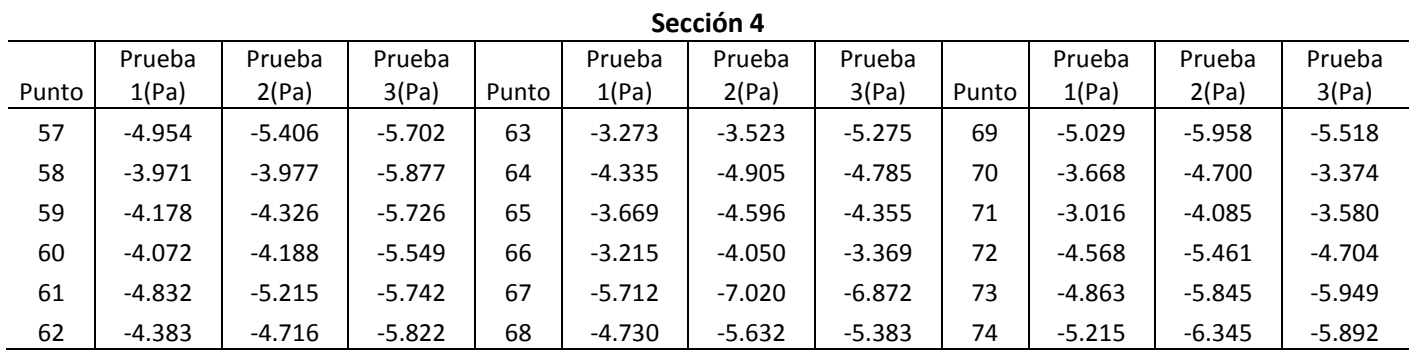

*Tabla 8d: Registro de las 3 pruebas con ángulo de incidencia de 70° para obtener Er correspondiente a la sección 4.* 

*Tabla 8e: Registro de las 3 pruebas con ángulo de incidencia de 70° para obtener Er correspondiente a la sección 5.* 

|       | Sección 5                                                                                                    |          |          |    |          |          |          |    |          |          |          |
|-------|----------------------------------------------------------------------------------------------------|----------|----------|----|----------|----------|----------|----|----------|----------|----------|
| Punto | Prueba<br>Prueba<br>Prueba<br>Prueba<br>Prueba<br>Prueba<br>Prueba<br>Prueba<br>Prueba<br>2(Pa)<br>3(Pa)<br>3(Pa)<br>2(Pa)<br>3(Pa)<br>1(Pa)<br>1(Pa)<br>2(Pa)<br>1(Pa)<br>Punto<br>Punto |          |          |    |          |          |          |    |          |          |          |
| 75    | $-3.640$                                                                                                    | $-4.621$ | $-3.550$ | 81 | $-1.644$ | $-2.644$ | $-2.142$ | 87 | $-5.253$ | $-6.263$ | $-6.026$ |
| 76    | $-2.959$                                                                                                    | $-3.813$ | $-4.121$ | 82 | $-2.086$ | $-3.119$ | $-2.789$ | 88 | $-2.563$ | $-3.610$ | $-3.521$ |
| 77    | $-2.194$                                                                                                    | $-2.874$ | $-2.499$ | 83 | $-2.356$ | $-3.451$ | $-3.065$ | 89 | $-1.863$ | $-2.844$ | $-2.894$ |
| 78    | $-2.667$                                                                                                    | $-3.795$ | $-3.035$ | 84 | $-2.500$ | $-3.590$ | $-2.574$ | 90 | $-5.555$ | $-6.498$ | $-6.254$ |
| 79    | $-2.446$                                                                                                    | $-3.387$ | $-3.212$ | 85 | $-4.753$ | $-5.857$ | $-6.291$ | 91 | $-5.594$ | $-6.611$ | $-6.278$ |
| 80    | $-2.480$                                                                                                    | $-3.468$ | $-3.373$ | 86 | $-4.690$ | $-5.731$ | $-5.406$ | 92 | $-5.625$ | $-6.803$ | $-6.930$ |

*Tabla 8f: Registro de las 3 pruebas con ángulo de incidencia de 70° para obtener Er correspondiente a la sección 6.* 

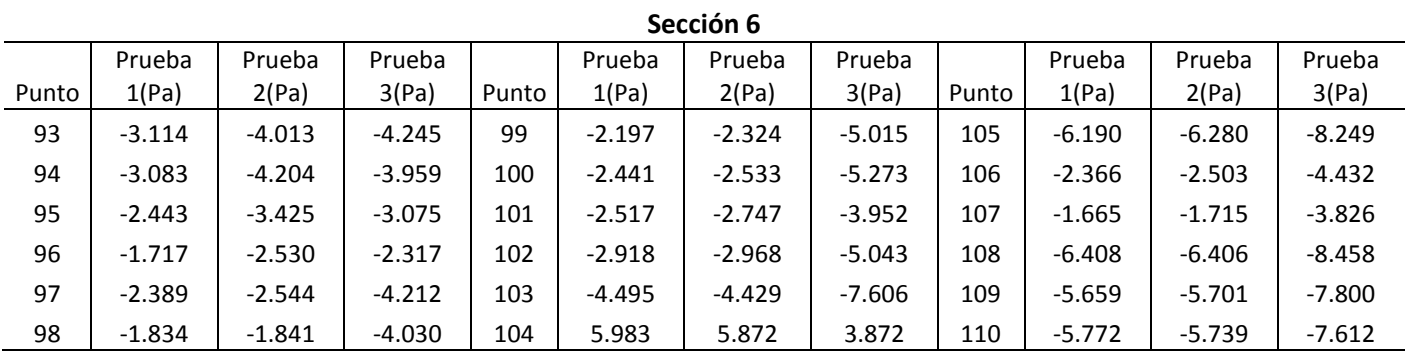

| JELLIUII <i>I</i> |           |           |           |       |          |          |          |       |          |          |          |
|-------------------|-----------|-----------|-----------|-------|----------|----------|----------|-------|----------|----------|----------|
|                   | Prueba    | Prueba    | Prueba    |       | Prueba   | Prueba   | Prueba   |       | Prueba   | Prueba   | Prueba   |
| Punto             | 1(Pa)     | 2(Pa)     | 3(Pa)     | Punto | 1(Pa)    | 2(Pa)    | 3(Pa)    | Punto | 1(Pa)    | 2(Pa)    | 3(Pa)    |
| 111               | $-13.915$ | $-14.358$ | $-15.812$ | 117   | $-4.483$ | $-4.455$ | $-6.784$ | 123   | $-3.755$ | $-4.330$ | $-4.925$ |
| 112               | $-13.828$ | $-13.905$ | $-15.885$ | 118   | $-4.580$ | $-4.696$ | $-5.894$ | 124   | $-2.848$ | $-3.285$ | $-3.496$ |
| 113               | $-10.495$ | $-10.712$ | $-11.991$ | 119   | $-3.619$ | $-3.826$ | $-5.009$ | 125   | $-1.837$ | $-1.946$ | $-3.961$ |
| 114               | $-10.465$ | $-10.723$ | $-12.386$ | 120   | $-3.038$ | $-3.130$ | $-5.330$ | 126   | $-1.687$ | $-1.827$ | $-2.685$ |
| 115               | $-6.993$  | $-7.179$  | $-8.523$  | 121   | $-2.582$ | $-2.646$ | $-4.193$ | 127   | $-2.841$ | $-3.373$ | $-4.004$ |
| 116               | $-7.008$  | $-7.201$  | $-8.378$  | 122   | $-2.140$ | $-1.989$ | $-4.456$ | 128   | $-1.538$ | $-1.579$ | $-4.021$ |

*Tabla 8g: Registro de las 3 pruebas con ángulo de incidencia de 70° para obtener Er correspondiente a la sección 7.* 

**Sección 7**

*Tabla 9: Er del túnel de viento para 7 secciones del Mp* 

| Sección Mp  | Er(Pa) |
|-------------|--------|
| 1           | 0.87   |
| 2           | 0.86   |
| 3           | 0.68   |
| 4           | 0.78   |
| 5           | 0.71   |
| 6           | 1.29   |
| 7           | 1.12   |
| Er promedio | 0.9    |

En las tablas anteriores se presentó el *Er* para cada sección, así como el *Er* promedio, el cual es del orden de 0.9 Pa. Una posible causa de este valor es la "tara", es decir, que antes de hacer cualquier medición, el sistema de captura debe realizar un balance de ceros para que una vez que se logre este balance se efectúe la prueba o el registro de presiones. Cabe mencionar, que cuando se repite una prueba las condiciones no son exactamente iguales, pero sí muy similares, por tal motivo existe una pequeña variación entre una medición y otra con las mismas características en el mismo punto de lectura. Así que invariablemente este error se presentará en la medida que se alteren las condiciones iniciales.

Es importante mencionar que para el análisis de los datos se consideraron las diferencias obtenidas del *Er*. Lo anterior se refiere a que en aquellos casos en los que la diferencia entre los valores de presiones y/o succiones comparadas sea igual o menor al *Er*, este se considerará con una diferencia de 0%. Para los registros comparados cuya diferencia sea mayor que *Er*, la diferencia en porcentaje se considerará restando la mitad del Er al registro de presión y/o succión de mayor valor y sumando la otra mitad al registro de menor valor. De esta manera podemos corregir los resultados para evitar que la variación en la medición debido a la alteración de las condiciones iniciales del túnel, afecte en las conclusiones de este estudio. Para los registros de la cubierta se consideró el *Er* de la sección que le corresponde a cada punto de registro, tal y como se indica en la *Figura 22*. En el caso de la pasarela, se consideró el *Er* promedio indicado en la tabla 9.

Entonces, la diferencia en porcentaje entre el *Mc* y el *Mp* se expresa en la siguiente ecuación matemática.

$$
\frac{\left(P1 - \frac{Er}{2}\right) - \left(P2 + \frac{Er}{2}\right)}{\left(P1 - \frac{Er}{2}\right)} * 100 \to ec.1
$$

donde 1 es el registro del *Mc* (*registro de mayor valor*), 2 es el registro del *Mp* (*registro de menor valor*) y Er es el error por repetitividad.

A continuación se presentan las diferencias que existen en porcentaje entre *Mc* y *Mp* correspondiente a la cubierta (*Tabla 10a*). Se observan también gráficas con el promedio de presiones (*Figuras 25a y 25c*) y succiones (*Figuras 25b y 25d)* de cada punto de registro para ambos modelos y ángulos de incidencia del viento para tener una idea más gráfica de las diferencias que existen entre ambos.

Para la pasarela, la *Tabla 10b* y las *Figuras 26a, 26c* (*succiones*) y *26b* (*presiones*) son las que muestran los resultados analizados.

| <b>CUBIERTA</b> |                      |      |  |  |  |  |  |
|-----------------|----------------------|------|--|--|--|--|--|
|                 | Ángulo de incidencia |      |  |  |  |  |  |
| Diferencias (%) | -20°                 | 160° |  |  |  |  |  |
| Presión         | 13%                  | 11%  |  |  |  |  |  |
| Succión         | 12%                  | 6%   |  |  |  |  |  |

*Tabla 10a: Reducción en los valores de presión y succión en la cubierta* 

*Tabla 10b: Reducción en los valores de presión y succión en la pasarela*

| <b>PASARELA</b> |                      |      |  |  |  |  |  |
|-----------------|----------------------|------|--|--|--|--|--|
|                 | Ángulo de incidencia |      |  |  |  |  |  |
| Diferencias (%) | $-20^\circ$          | 160° |  |  |  |  |  |
| Presión         | -                    | 2%   |  |  |  |  |  |
| Succión         | -                    | 20%  |  |  |  |  |  |

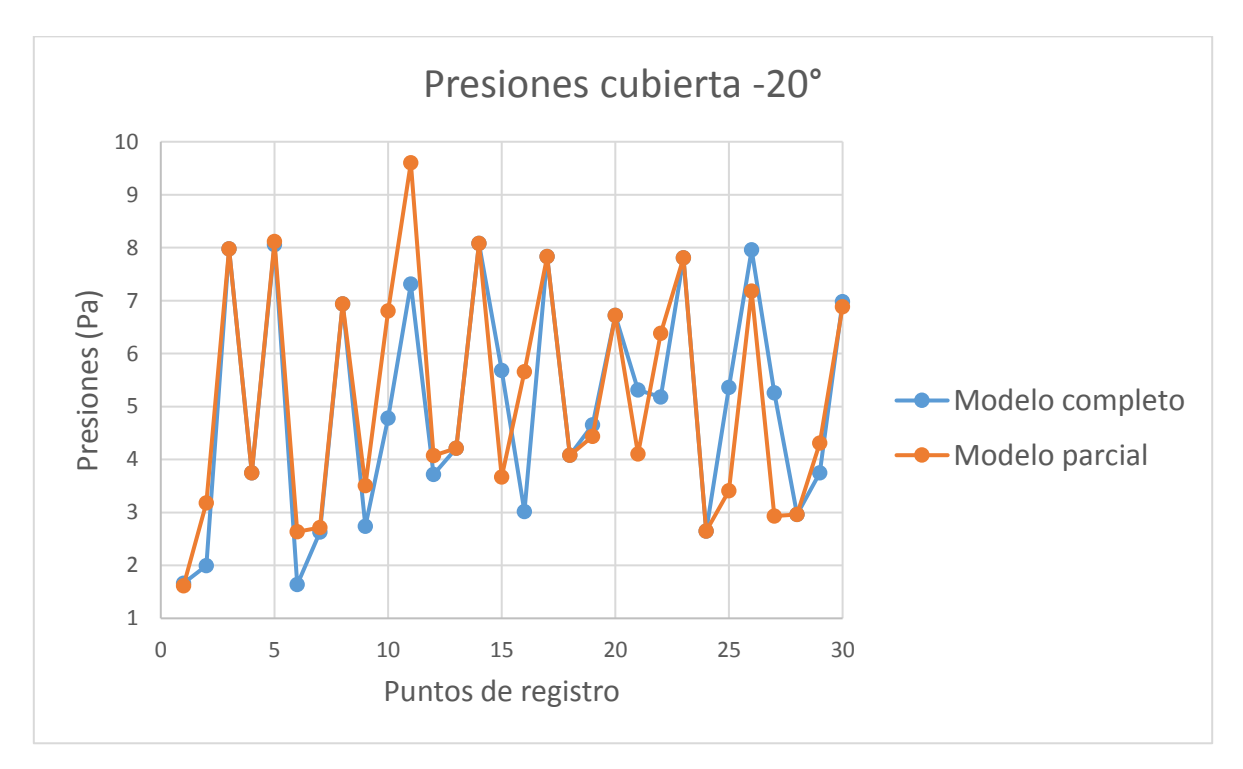

*Figura 25a: Comparación Mc y Mp en presión para -20° de la cubierta* 

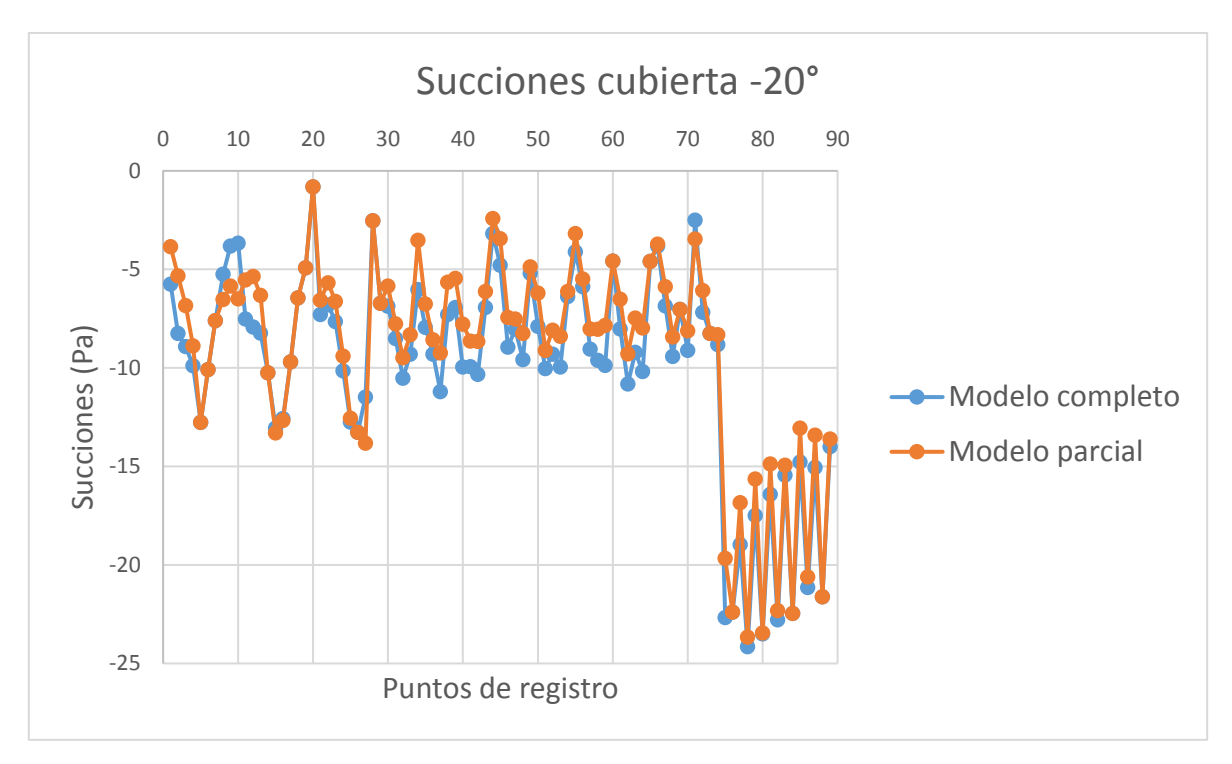

*Figura 25b: Comparación Mc y Mp en succión para -20° de la cubierta* 

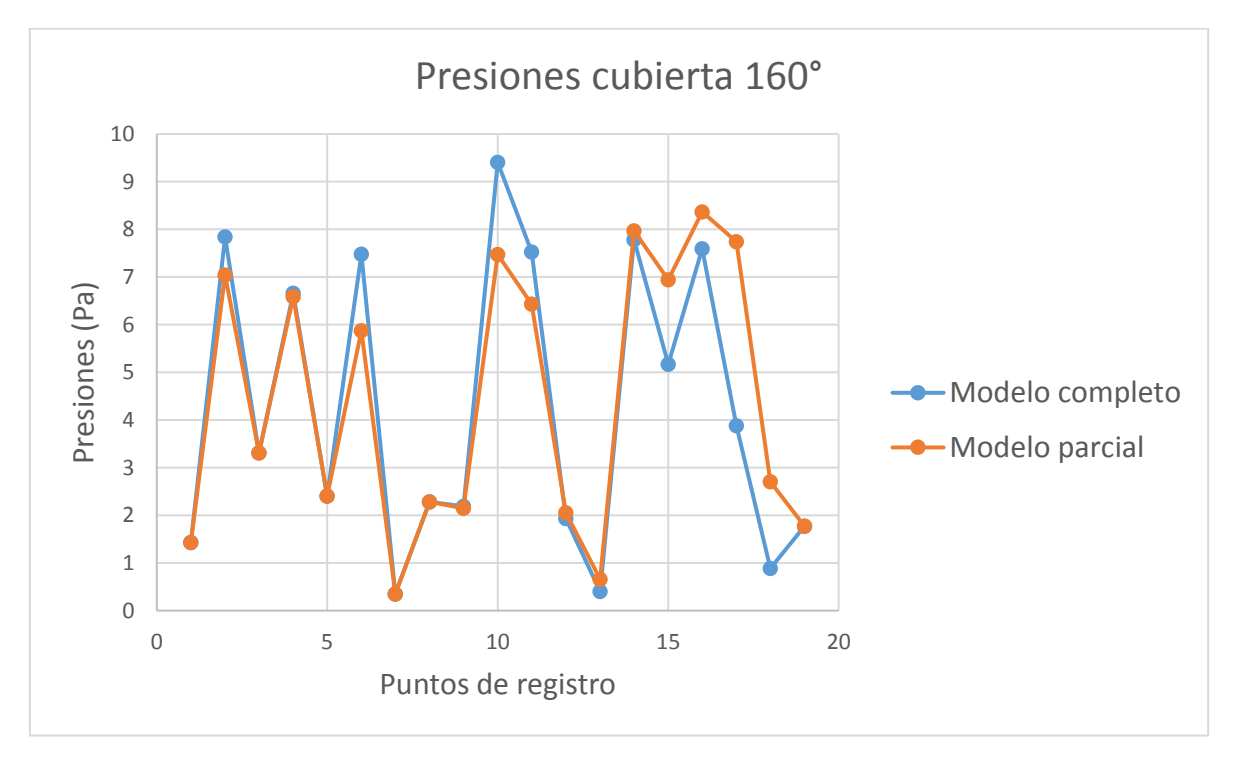

*Figura 25c: Comparación Mc y Mp en presión para 160° de la cubierta* 

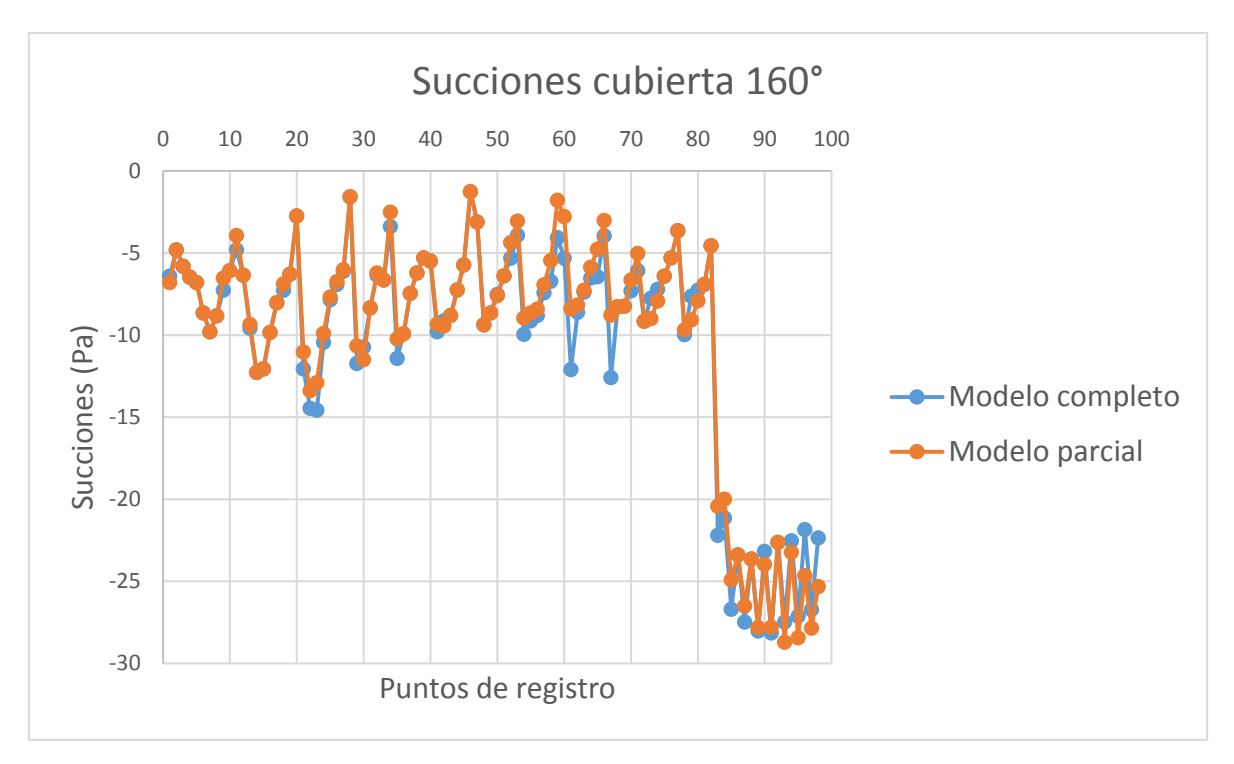

*Figura 25d: Comparación Mc y Mp en succión para 160° de la cubierta* 

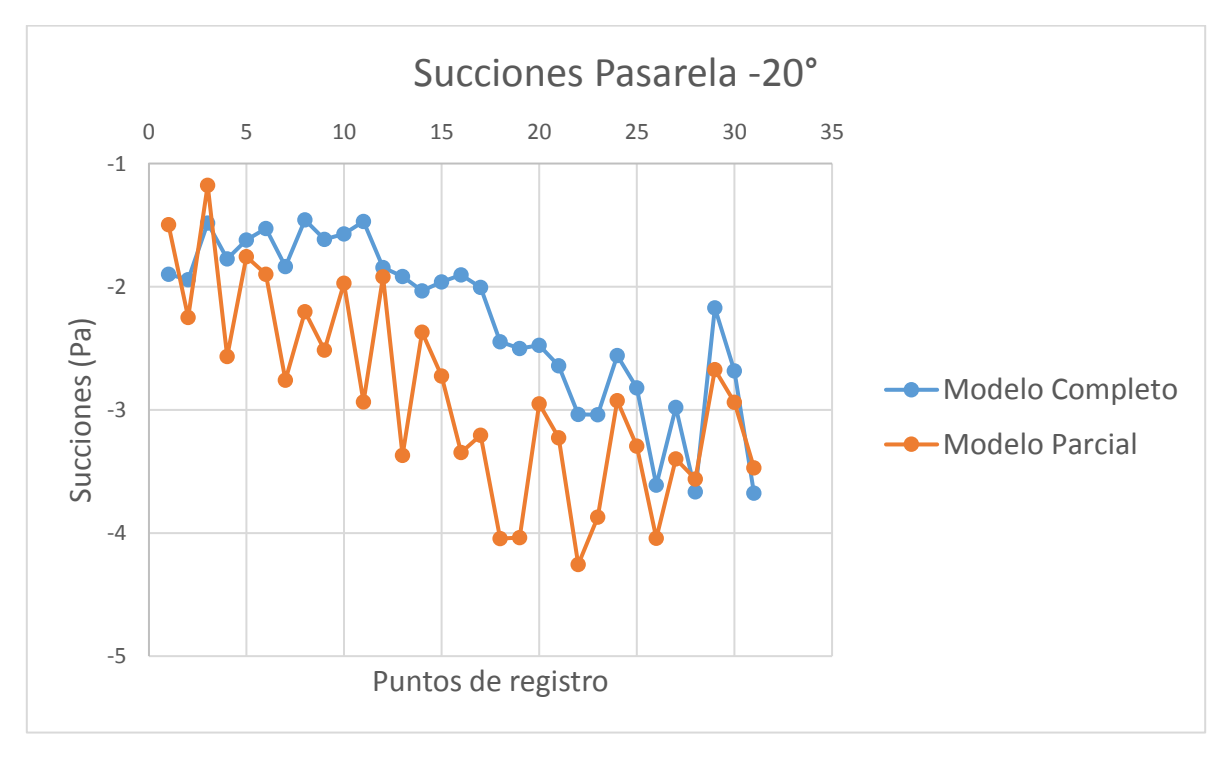

*Figura 26a: Comparación Mc y Mp en succión para -20° de la pasarela* 

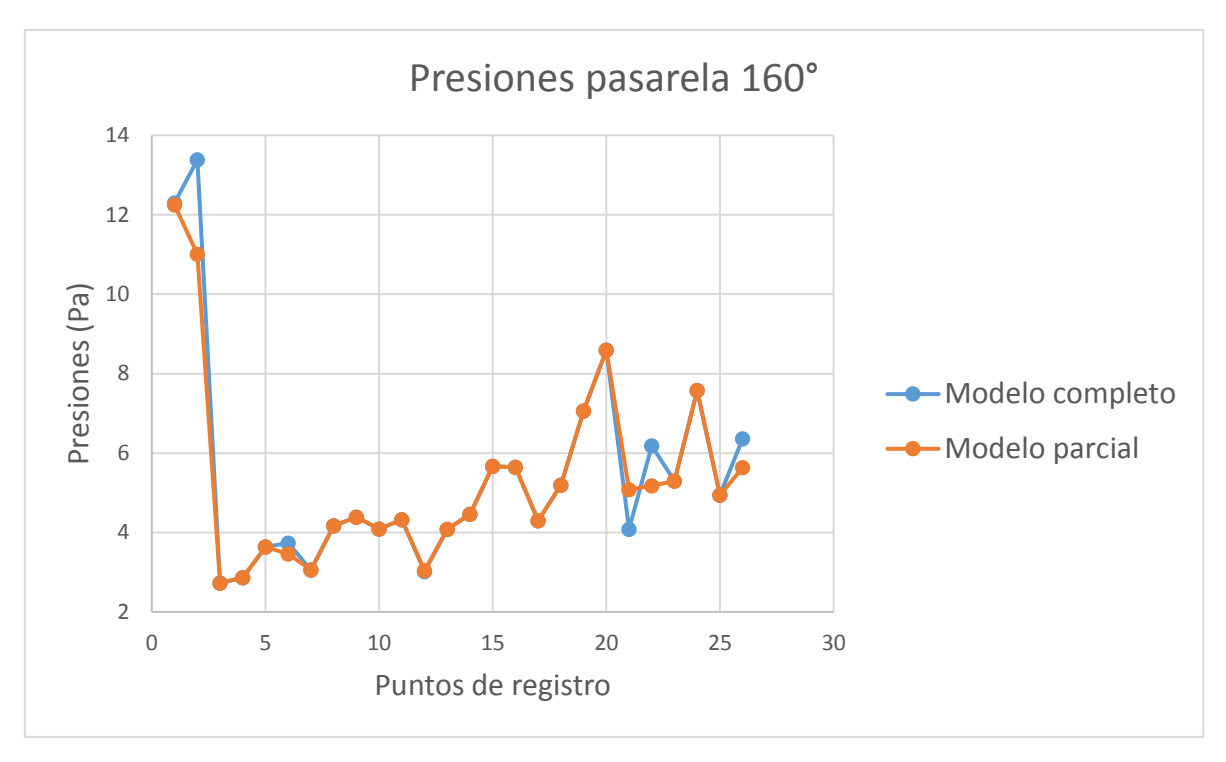

*Figura 26b: Comparación Mc y Mp en presión para 160° de la pasarela* 

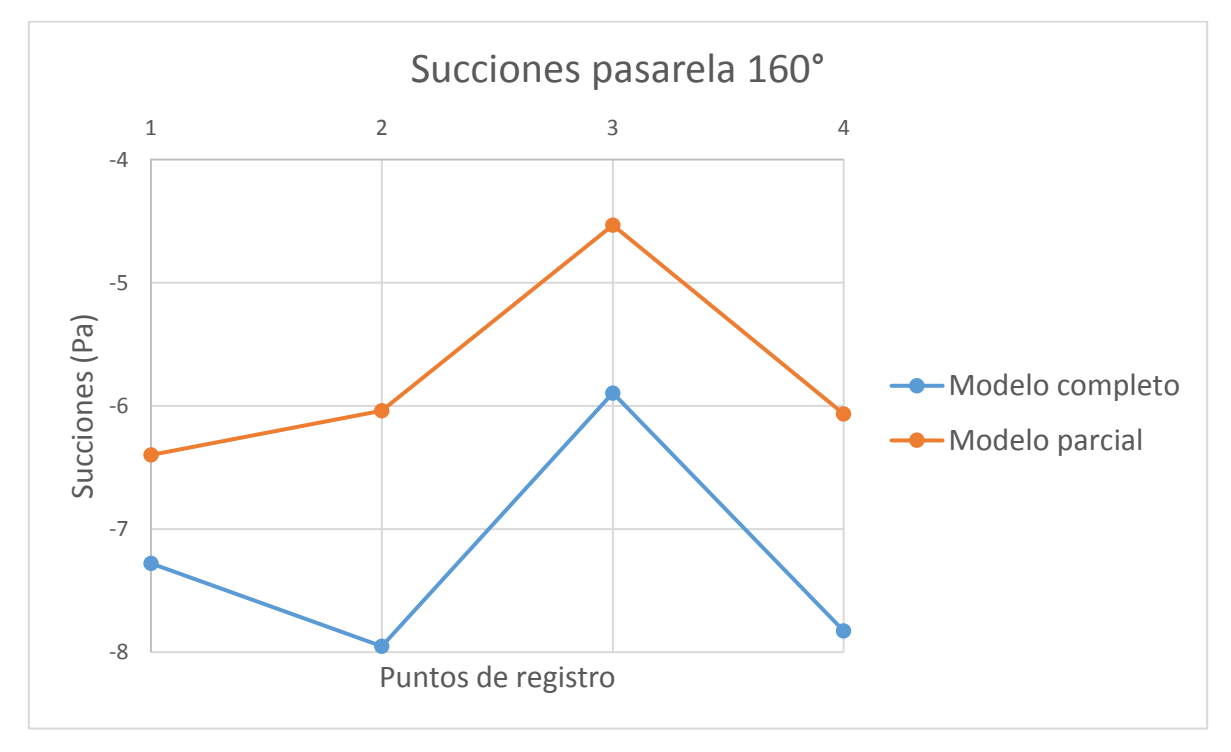

*Figura 26c: Comparación Mc y Mp en succión para 160° de la pasarela*

En la *Tabla 10a* se observa que se generan diferencias más grandes en las presiones que en las succiones. Si bien es cierto que para el ángulo de incidencia de -20° la diferencia es mínima, para la posición de 160° las diferencias en presión con respecto a las de succión son considerables. Las *Figuras 25a y c* muestran las diferencias en presión de la cubierta para ambos ángulos de incidencia. Se pueden apreciar las diferencias en la distribución de puntos. Para las succiones, las *Figuras 25b y d*, presentan comportamientos más uniformes en ambos modelos y se aprecian diferencias menores.

En el caso de la pasarela, para el ángulo de incidencia de -20° no existen registros de presión. En el caso de las succiones (*Figura 26a*), se observa que los resultados en este ángulo de incidencia para la pasarela no coinciden con la hipótesis de esta tesis, ya que los registros del *Mp*, son mayores a los registros del *Mc*. Lo anterior se justifica más adelante en el capítulo de conclusiones. Para el ángulo de incidencia de 160°, se observa lo contrario a lo ocurrido con la cubierta, es decir, se observan mayores diferencias en succión que en presión.

Las *Figuras 26b y c* muestra diferencias poco perceptibles en presión y diferencias notables en succión, respectivamente para el ángulo de incidencia de 160°.

Para conocer en donde se encuentran las mayores diferencias, se muestran a continuación mapeos de color asociados a las diferencias en los puntos más afectados. Las *Figuras 27a y 26c* muestran las diferencias de la cubierta para -20° y 160°, respectivamente, mientras que para la pasarela lo hace la *Figura 28a* para el ángulo de ataque de 160°.

Para el ángulo de incidencia de -20°, en el caso de la pasarela, no se muestran mapeos con las indicaciones de las diferencias, ya que esta prueba no cuenta con la validez para ser tomada en cuenta.

Se muestran de igual forma mapeos indicando los puntos en presión y los puntos en succión para ambos ángulos de incidencia, tanto para la cubierta como para la pasarela (*Figuras 27b y d y Figura 28b*).

|     | 33%   | 36% | 23%   | 10% | 0%        | $0\%$ | $0\%$ | 20%   | 35%        | 44%       |     |
|-----|-------|-----|-------|-----|-----------|-------|-------|-------|------------|-----------|-----|
|     | 26%   | 32% | 23%   | 0%  | <b>2%</b> | 1%    | 0%    | 0%    | $0\%$      | $0\%$     | 3%  |
|     | 10%   | 16% | 13%   | 7%  | 2%        | $0\%$ | 17%   | $0\%$ | 37%        | 0%        |     |
|     | $0\%$ | 15% | 9%    | 10% | 13%       | 0%    | 11%   |       | $0\%$      | <b>1%</b> |     |
|     | 41%   | 15% | 8%    | 18% | 11%       | 2%    | 23%   | 38%   | 3%         | 0%        | 22% |
|     | 21%   | 22% | 13%   | 16% | 11%       | 0%    | 12%   |       | 30%        | 24%       |     |
| 24% | 28%   | 17% | 7%    | 14% | 9%        | 2%    | 6%    | 9%    | $0\%$      | $0\%$     | 35% |
|     | 22%   | 9%  | 13%   | 16% | 3%        | 0%    | 4%    |       | 47%        | $0\%$     |     |
| 22% | 6%    | 11% | 16%   | 20% | 12%       | 3%    | 0%    | $0\%$ | 5%         | $0\%$     | 23% |
|     | 19%   | 14% | 19%   | 22% | 11%       | 0%    | 0%    |       | 19%        | 0%        |     |
| 2%  | 14%   | 10% | $0\%$ | 11% | 3%        | 0%    | 28%   | $0\%$ | <b>36%</b> | 10%       | 44% |
|     | 15%   |     | $0\%$ | 6%  | 0%        | 0%    |       | $0\%$ | 13%        | $1\%$     |     |
|     |       |     |       |     |           |       |       |       |            |           |     |
|     |       |     |       |     |           |       |       |       |            |           |     |
|     | 47%   |     |       |     | 23%       |       |       |       |            | 0%        |     |

*Figura 27a: Máximas y mínimas diferencias entre Mc y Mp en la Cubierta a -20°*

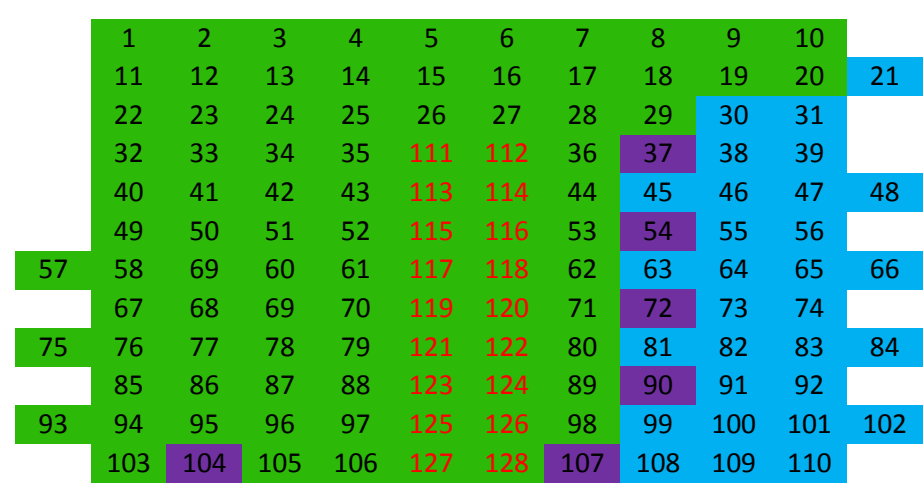

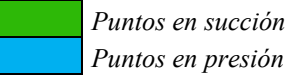

*Figura 27b: Presiones y succiones en la Cubierta a -20°*

|     | 6%    | $0\%$     | $0\%$ | $0\%$ | $0\%$ | $0\%$ | $0\%$ | $0\%$ | 10%   | $0\%$ |       |
|-----|-------|-----------|-------|-------|-------|-------|-------|-------|-------|-------|-------|
|     | $0\%$ |           | 18%   | 0%    | 2%    | $0\%$ | $0\%$ | $0\%$ | $0\%$ | 5%    | $0\%$ |
|     | 10%   | $0\%$     | $0\%$ | 9%    | 8%    | 11%   | 5%    | 2%    | 2%    | 2%    |       |
|     | $1\%$ | $0\%$     | $0\%$ | 9%    | 8%    | 5%    | 7%    | $0\%$ | 2%    | 0%    |       |
|     | 21%   | 0%        | 26%   | 10%   | 7%    | $0\%$ | $0\%$ | $0\%$ | $0\%$ | $0\%$ | $0\%$ |
|     | $0\%$ | <b>2%</b> |       | 5%    | 4%    | 0%    | 3%    | 0%    | $0\%$ | $0\%$ |       |
| 21% | 15%   | $0\%$     | 0%    | $0\%$ | 1%    | 3%    | 0%    | $1\%$ | $0\%$ | 18%   | 22%   |
|     |       | 6%        | 38%   | 10%   | 1%    | $0\%$ | 5%    | 4%    | 7%    | 19%   |       |
| 2%  | 26%   | 56%       | 47%   | 31%   | 4%    | 3%    | 5%    | 2%    | 10%   | 26%   | 23%   |
|     |       |           |       | 30%   | 5%    | 11%   | 1%    | 0%    | 9%    | 17%   |       |
| 9%  | 50%   |           |       | 0%    | 4%    | 12%   | 14%   | 9%    | $0\%$ | $0\%$ | $0\%$ |
|     |       |           | 0%    | 3%    | 2%    | 14%   | 16%   | 8%    | $0\%$ | 0%    |       |
|     |       |           |       |       |       |       |       |       |       |       |       |
|     |       |           |       |       |       |       |       |       |       |       |       |
|     |       |           |       |       |       |       |       |       |       |       |       |
|     | 56%   |           |       |       | 28%   |       |       |       |       | 0%    |       |

*Figura 27c: Máximas y mínimas diferencias entre Mc y Mp en la Cubierta a 160°* 

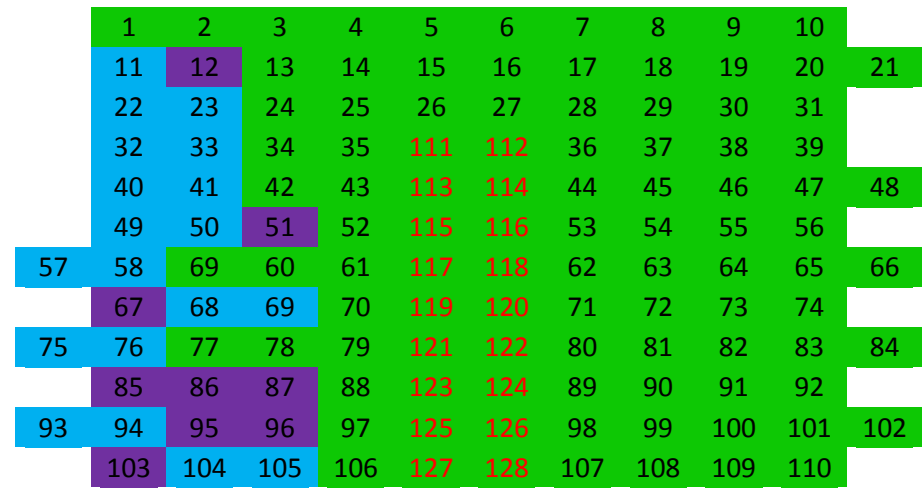

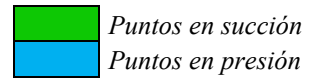

*Figura 27d: Presiones y succiones en la Cubierta a 160°*

| Punto  | Diferencias                                                                               | Punto | Diferencias | Punto | Diferencias | Punto | <b>Diferencias</b> |  |
|--------|-------------------------------------------------------------------------------------------|-------|-------------|-------|-------------|-------|--------------------|--|
| 97     | $0\%$                                                                                     | 105   | $0\%$       | 113   | $1\%$       | 121   | $0\%$              |  |
| 98     | <b>18%</b>                                                                                | 106   | $0\%$       | 114   | $0\%$       | 122   | $0\%$              |  |
| 99     |                                                                                           | 107   | 7%          | 115   | $0\%$       | 123   | 20%                |  |
| 100    | 12%                                                                                       | 108   | $0\%$       | 116   | $0\%$       | 124   | $0\%$              |  |
| 101    | 24%                                                                                       | 109   | $0\%$       | 117   | $0\%$       | 125   | $0\%$              |  |
| 102    | 23%                                                                                       | 110   | $0\%$       | 118   | $0\%$       | 126   | $0\%$              |  |
| 103    | 23%                                                                                       | 111   | $0\%$       | 119   |             | 127   | $0\%$              |  |
| 104    | $0\%$                                                                                     | 112   | $0\%$       | 120   | $0\%$       | 128   | 11%                |  |
|        |                                                                                           |       |             |       |             |       |                    |  |
|        |                                                                                           |       |             |       |             |       |                    |  |
| $\sim$ | 24%<br>12%<br>0%<br>$\sim$<br>$\mathbf{A}$ . $\mathbf{A}$<br>$\sim$<br>$\cdots$<br>$\sim$ |       |             |       |             |       |                    |  |

*Figura 28a: Máximas y mínimas diferencias entre Mc y Mp en la Pasarela a 160°* 

| Punto             | <b>Diferencias</b> | Punto | Diferencias | Punto | Diferencias | Punto | <b>Diferencias</b> |  |  |
|-------------------|--------------------|-------|-------------|-------|-------------|-------|--------------------|--|--|
| 97                | 0%                 | 105   | 0%          | 113   | 1%          | 121   | 0%                 |  |  |
| 98                | <b>18%</b>         | 106   | $0\%$       | 114   | $0\%$       | 122   | $0\%$              |  |  |
| 99                |                    | 107   | 7%          | 115   | 0%          | 123   | <b>20%</b>         |  |  |
| 100               | 12%                | 108   | 0%          | 116   | 0%          | 124   | 0%                 |  |  |
| 101               | <b>24%</b>         | 109   | 0%          | 117   | 0%          | 125   | 0%                 |  |  |
| 102               | 23%                | 110   | 0%          | 118   | 0%          | 126   | $0\%$              |  |  |
| 103               | 23%                | 111   | 0%          | 119   |             | 127   | 0%                 |  |  |
| 104               | $0\%$              | 112   | 0%          | 120   | 0%          | 128   | 11%                |  |  |
|                   |                    |       |             |       |             |       |                    |  |  |
| Puntos en succión |                    |       |             |       |             |       |                    |  |  |

*Figura 28b: Presiones y succiones en la Pasarela a 160°*

*Puntos en presión*

Los mapeos de la cubierta (*Figuras 27a y 27c*), indican las diferencias en porcentaje que existen entre el Mc y el Mp. Los mapeos de las *Figuras 27b y d*, muestran los puntos en presión y en succión para los ángulos de incidencia de -20° y 160°, respectivamente, además de contar en cada casilla con el número del punto de registro utilizado. En el caso de la pasarela, los puntos de registro en la *Figura 28a*, corresponden a los indicados en la figura 15. De igual forma, el mapeo de la pasarela muestra las diferencias en porcentaje que existen entre el *Mc* y el *Mp*.

Los puntos de registro indicados en color morado en los mapeos son puntos que se descartaron debido a lecturas erróneas durante las pruebas en túnel de viento.

Para la cubierta, en el caso del ángulo de incidencia de -20° (*Figura 27a*), se observan las mayores diferencias en los extremos del modelo. La parte central es la que cuenta con las menores diferencias. Para 160° (*Figura 27c*) se observan menores diferencias en todo el modelo, aunque algunos puntos sobresalen del resto en la pared de barlovento.

En cuanto a la pasarela, para el viento incidiendo a 160° (*Figura 28a*), se observan mayores diferencias en la parte más alejada de la cubierta y específicamente en los puntos en succión.

## **CONCLUSIONES**

- En el caso de la cubierta, para el ángulo de incidencia de viento de -20°, las diferencias más notables se encuentran en los puntos de presión ubicados en el extremo del modelo más cercano a la pared del túnel. La principal razón se debe a la alteración en los resultados del *Mc* debido al efecto "venturi". La cercanía del extremo del modelo con las paredes del túnel, claramente aumenta la velocidad del viento, producido por el efecto de bloqueo.
- Para la incidencia del viento a un ángulo de ataque de 160°, igualmente en la cubierta del modelo, se aprecian diferencias menores con respecto al ángulo de -20°, sin embargo, el bloqueo también afectó este ángulo de incidencia, notando las mayores diferencias en los extremos del modelo.
- En algunos casos los sensores del túnel podrían haber perdido la referencia, dando como resultado registros erróneos, los cuales fueron eliminados y marcados con color morado en los mapeos.
- De igual forma, en la cubierta, se observan mayores diferencias en los resultados de presión con respecto a los registros de succión.
- Para la pasarela, en el ángulo de incidencia del viento de -20°, se observa que los registros del *Mp* son mayores a los registros del *Mc*. Esto no concuerda con las conclusiones de *Melbourne* (1982), donde indica que a mayor *Rb*, mayores serán los registros de presiones y/o succiones. Sin embargo, cabe mencionar que en esta posición del modelo, la pasarela se ve obstruida por la cubierta, siendo el *Mc* el que obstruye en mayor medida el flujo. Por lo anterior, se puede concluir que la obstrucción del flujo que produjo el *Mc* sobre la pasarela fue menor con respecto al *Mp*, por lo que los registros fueron mayores. Por esta razón, los resultados de las diferencias de la *Tabla 10b* y los mapeos de color para este ángulo de incidencia no fueron presentados.
- Los resultados de la pasarela en el ángulo de incidencia del viento a 160°, a diferencia de la cubierta, muestran mayores diferencias en succión. El hecho de tener estas diferencias, hacen coincidir este trabajo con los estudios de *Melbourne* (1982), donde indica, justamente, mayores diferencias en succión debido al bloqueo para modelos que no permiten el paso del aire. La cubierta, a diferencia de la pasarela, si permite el paso del aire, por lo que se recomienda hacer más estudios con este tipo de modelos para reforzar la hipótesis de que el efecto de bloqueo altera principalmente las mediciones de presión.
- Las diferencias debidas al bloqueo fueron consideradas importantes al examinar primeramente un modelo con *Rb = 7.58%* y posteriormente un modelo con *Rb* = *3.04%*. Estos resultados coinciden con los de *Ross y Altman* (2011), en los cuales se recomienda utilizar una relación de bloqueo máxima del 5%, por lo que este estudio lo recomienda de igual forma. Por otro lado, se recomienda realizar más estudios con modelos a diferentes escalas, con la finalidad de encontrar una adecuada *Rb,* para el caso específico del nuevo túnel de viento de capa límite atmosférica (*FIIDEM-IINGEN*) de la UNAM.

# **AGRADECIMIENTOS**

Al cuerpo docente del programa de ingeniería de la Facultad de Estudios Superiores Acatlán, por los conocimientos recibidos durante el desarrollo de mi carrera profesional.

Al IINGEN de la UNAM y al FIIDEM por brindarme la oportunidad de utilizar sus instalaciones, por lo que fue posible realizar las pruebas experimentales registradas en esta tesis.

A Itzel R. Núñez Vargas, por compartir su camino conmigo, por su apoyo incondicional y por su constante interés y participación en el desarrollo experimental de esta tesis y el apoyo moral recibido.

A mi madre María Antonieta Arriaga López y a mi hermana Paola Dávalos Arriaga, que han sido mi soporte en cada etapa de mi vida, apoyándome en todo momento tanto moral como económicamente durante el desarrollo de mi educación profesional y mi vida en general.

A Jorge y María Helena Arriaga López por el ejemplo, apoyo, interés y seguimiento a mis estudios y a mi vida personal.

A Esteban y Mariana Galindez Arriaga que me han acompañado siempre, dando soporte en las adversidades, estaré siempre agradecido.

A Manuel Góngora y a Nancy K. Mendoza por los sabios consejos y constante motivación recibidos.

A Jorge Arriaga Zepeda por sus enseñanzas y valores transmitidos durante mi vida personal.

Al Dr. Roberto Gómez Martínez por el apoyo académico y económico recibido, el cual fue fundamental para el desarrollo de esta tesis.

Al M. en I. Luis M. Arenas García por el seguimiento y supervisión de los trabajos realizados durante el desarrollo de este estudio.

Al M. en I. Raúl Sánchez García por el apoyo en la solución de problemas técnicos que se presentaron durante el desarrollo del trabajo.

El apoyo del Ing. Marco A. Mendoza Salas y Oscar N. Rosales González en la construcción e instrumentación del modelo a escala utilizado para las pruebas en túnel de viento.

A mis amigos, que siempre los llevo conmigo y que han influido positivamente a lo largo de mi desarrollo personal y profesional.

## **REFERENCIAS**

ASCE/SEI 7-05, Minimum design loads for buildings and other structures. Chapter 6, *Wind loads, United States of America,* 2006.

Blocken, B. (2014). 50 years of Computational Wind Engineering: Past, present and future. *Journal of Wind Engineering an Industrial Aerodynamics, 129*, 69-102.

Baker, C. (2007). Wind engineering – Past, present and future. *Journal of Wind Engineering an Industrial Aerodynamics, 95*, 843-870.

Davenport. A. (2002). Past, present and future of wind engineering. *Journal of Wind Engineering an Industrial Aerodynamics, 90*, 1371-1380.

Gaceta oficial del Distrito Federal, Tomo II, *Normas Técnicas Complementarias para diseño por Viento, Distrito Federal, México,* 6 de Octubre de 2004*.* 

Gómez, R., Sánchez, R., Arenas, L., Rosales, O. y Olivares, L. (2015a). Caracterización experimental de la zona de pruebas de un túnel de viento de capa límite. *Sociedad Mexicana de Ingeniería Sísmica.* 

Gómez, R., Sánchez, R., Arenas, L., Pozos, A., Rosales, O. y Mendoza, M. (2015b). Estudio en Túnel de Viento del edificio terminal del aeropuerto de Acapulco*. Instituto de Ingeniería, UNAM.*

Hackett, J. (2003). Recent developments in the calculation of low-speed solid-wall wind tunnel wall interference in tests of large models. Part I: evaluation of three interference assessment methods. *Progress in Aerospace Sciences, 39,* 537- 583.

Hunt, J. y Fernholz, H. (1974). Wind-tunnel simulation of the atmospheric boundary layer: a report on Euromech 50. *Department of applied mathematics and theoretical physics and department of engineering, University of Cambridge.* 

Isyumov, N. (2012). Alan G. Davenport´s mark on wind engineering. *Journal of Wind Engineering an Industrial Aerodynamics, 104-106,* 12-24.

Kozmar, H. (2010). Truncated vortex generators for part-depth wind-tunnel simulations of the atmospheric boundary layer flow. *Journal of Wind Engineering an Industrial Aerodynamics*, 99, 130-136.

Kaiser, J., Nasarullah, H., Richard, B. y Fang, L. (2014). A validated design methodology for a closed-loop subsonic wind tunnel. *Journal of Wind Engineering an Industrial Aerodynamics, 125, 180-194.* 

Kulkarni, V., Sahoo, N. y Chavan, S. (2011). Simulation of honeycomb-screen combinations for turbulence management in a subsonic wind tunnel. *Journal of Wind Engineering an Industrial Aerodynamics*, 99, 37-45.

Loehrke, R. y Nagib, H. (1976). Control of free-stream turbulence by means of honeycombs: A balance between suppression and generation. *Journal of Fluids Engineering.* 342-351

Melbourne, W. (1982). Wind tunnel blockage effects and corrections. *Proceedings of the International Workshop on Wind tunnel Modeling Criteria and Techniques in Civil Engineering Applications*.

Moonen, P., Blocken, B., Roels, S. y Carmeliet, J. (2006). Numerical modeling of the flow conditions in a closedcircuit low-speed wind tunnel. *Journal of Wind Engineering an Industrial Aerodynamics, 94,* 699-723.

Rainbird, J., Peiró, J. y Graham, J. (2015). Blockage-tolerant wind tunnel measurements for NACA 0012 at high angles of attack. *Journal of Wind Engineering an Industrial Aerodynamics, 145,* 209-218.

Ross, I. y Altman, A. (2011). Wind tunnel blockage corrections: Review and application of Savonius vertical-axis wind tunnel. *Journal of Wind Engineering an Industrial Aerodynamics, 99,* 523-538.

Smith, J., Masters, F., Liu, Z. y Reinhold, T. (2012). A simplified approach to simulate prescribe boundary layer flow conditions in a multiple controlled fan wind tunnel. *Journal of Wind Engineering an Industrial Aerodynamics, 109, 79-88*.